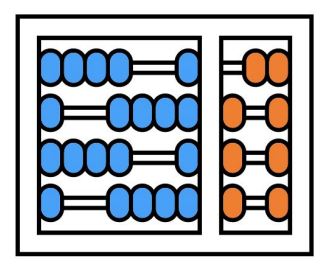

#### Instituto de Computação

UNIVERSIDADE ESTADUAL DE CAMPINAS

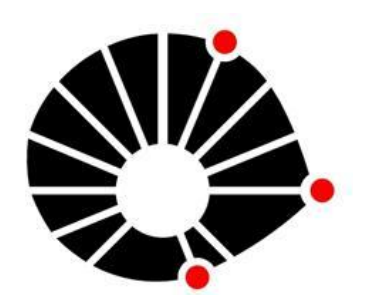

**1**

# Organização Básica de computadores e linguagem de montagem

#### **Arquivos executáveis, objetos e programas em linguagem de montagem**

#### **Prof. Edson Borin**

https://www.ic.unicamp.br/~edson Institute of Computing - UNICAMP

# Codificação de programas

- Programas podem ser codificados de diversas formas.
	- Ex: programa nativo, programa fonte, script, java bytecode, ...;
- **● Programa nativo**: programas que podem ser executados diretamente pela CPU do computador, ou seja, que são codificados com instruções que a CPU entende!

# Agenda

- **● Geração de programas nativos**
- Rótulos e símbolos
- Referências e relocação
- Símbolos globais vs locais
- Ponto de entrada
- Organização do programa em seções
- Arquivos objetos vs executáveis

- **● Compilador**: Converte programas de ling. de alto nível para linguagem de montagem.
	- Programas em alto nível e em linguagem de montagem são representados em arquivos texto!
- **● Montador**: Converte programas em ling. de montagem para linguagem de máquina.
	- Produz um arquivo objeto (.o)
	- Arquivos objeto possuem código em ling. de máquina e são codificados de forma binária!
- **● Ligador**: Liga o código de vários arquivos objeto (.o) e produz um arquivo executável.

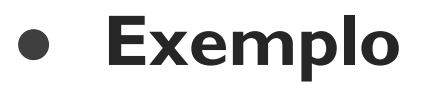

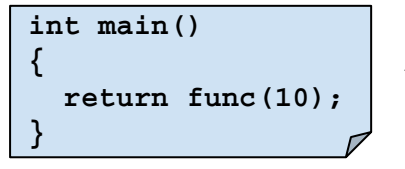

**main.c**

Arquivo main.c contém a função main(), que chama a função func().

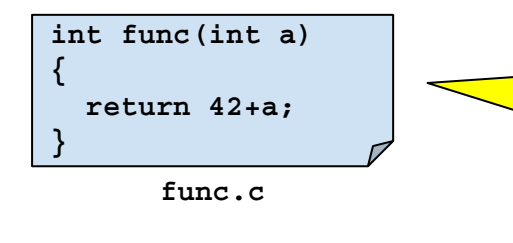

Arquivo func.c contém a implementação da função func();

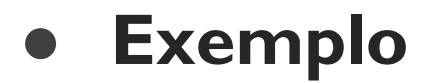

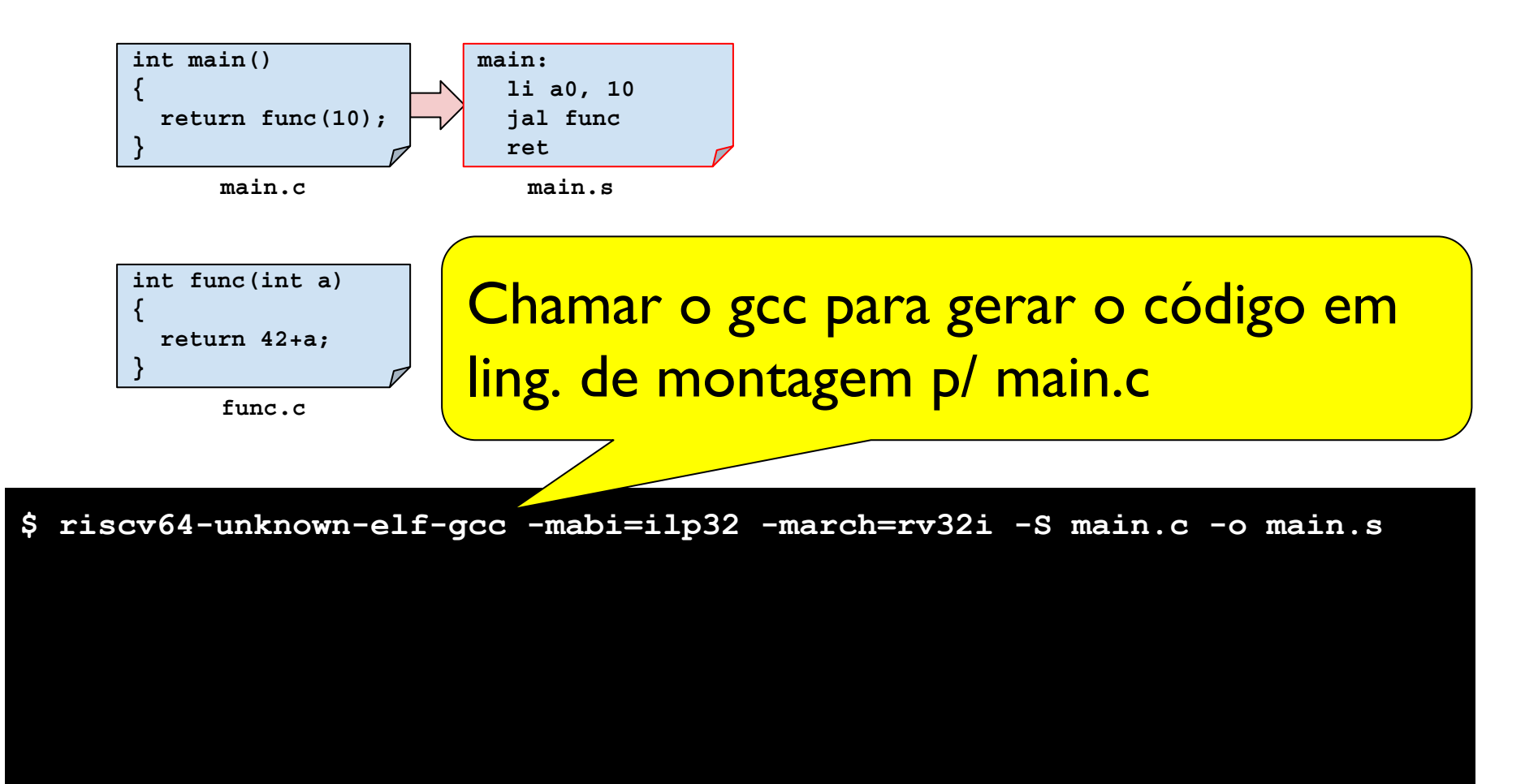

**● Exemplo**

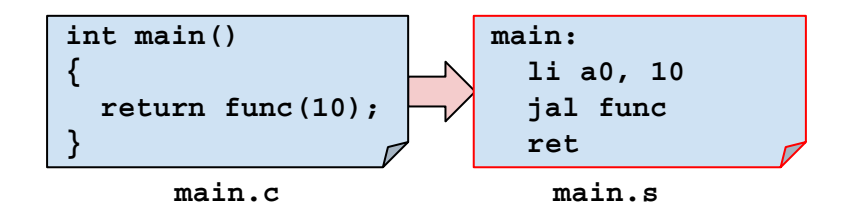

**int function {** riscv64-unknown-elf-gcc: versão do **}** compilador gcc que gera código para RISC-V.

**\$ riscv64-unknown-elf-gcc -mabi=ilp32 -march=rv32i -S main.c -o main.s**

#### Flag que configura o GCC para gerar código para RV32I (versão de 32bits do RISC-V).

Arquivos executáveis, objetos e programas em ling. de montagem – Prof. Edson Borin - UNICAMP

#### **● Exemplo**

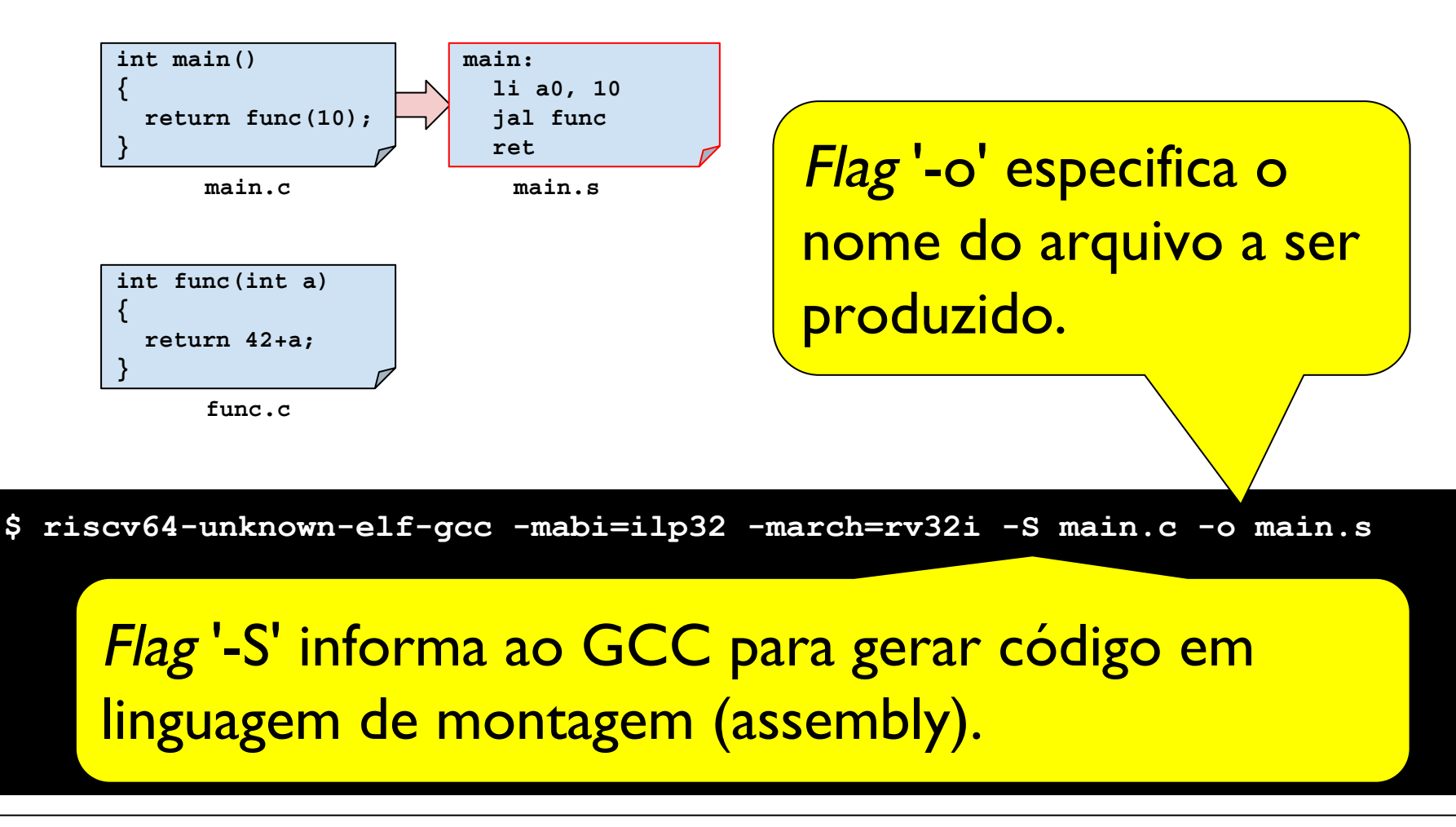

**● Exemplo**

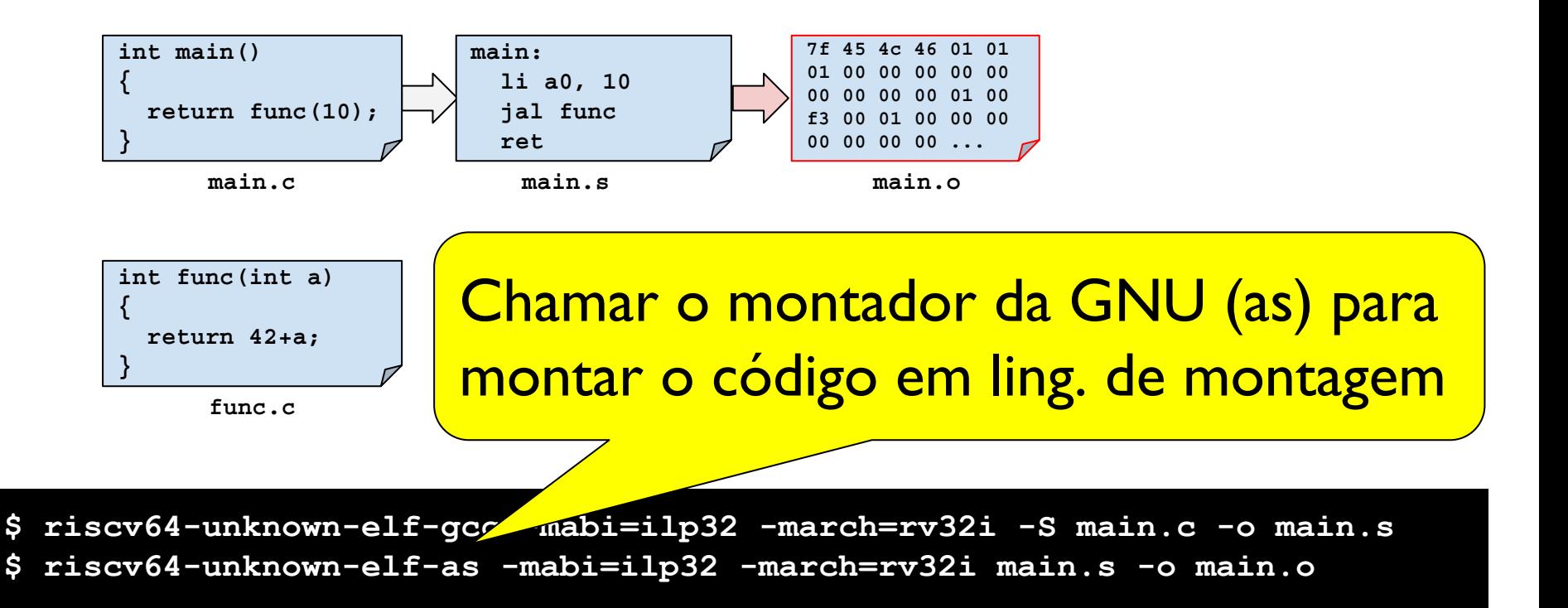

**● Exemplo**

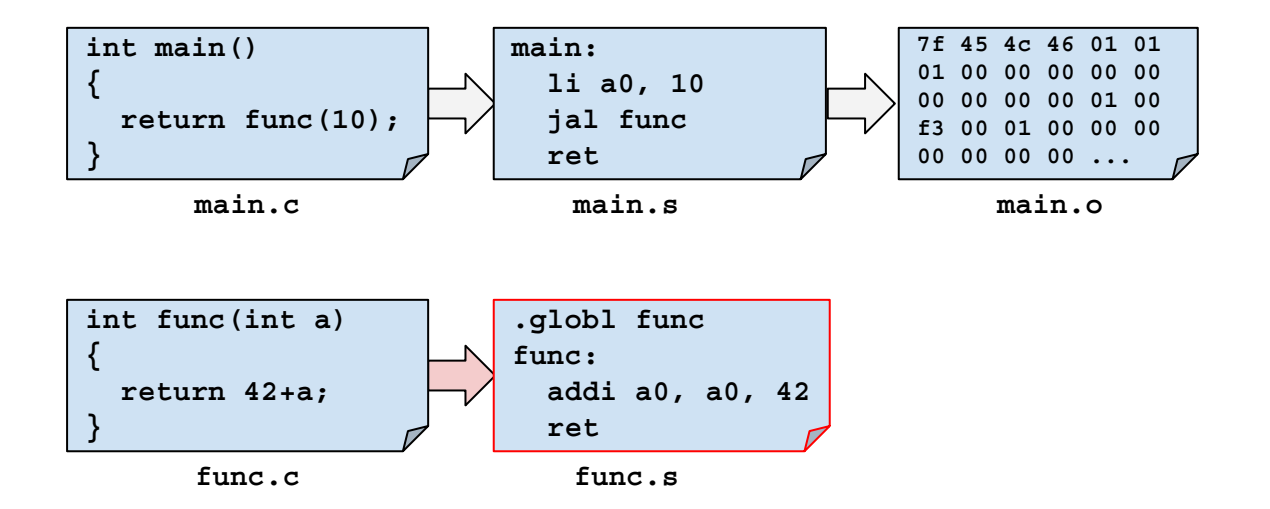

- **\$ riscv64-unknown-elf-gcc -mabi=ilp32 -march=rv32i -S main.c -o main.s**
- **\$ riscv64-unknown-elf-as -mabi=ilp32 -march=rv32i main.s -o main.o**
- **\$ riscv64-unknown-elf-gcc -mabi=ilp32 -march=rv32i -S func.c -o func.s**

**● Exemplo**

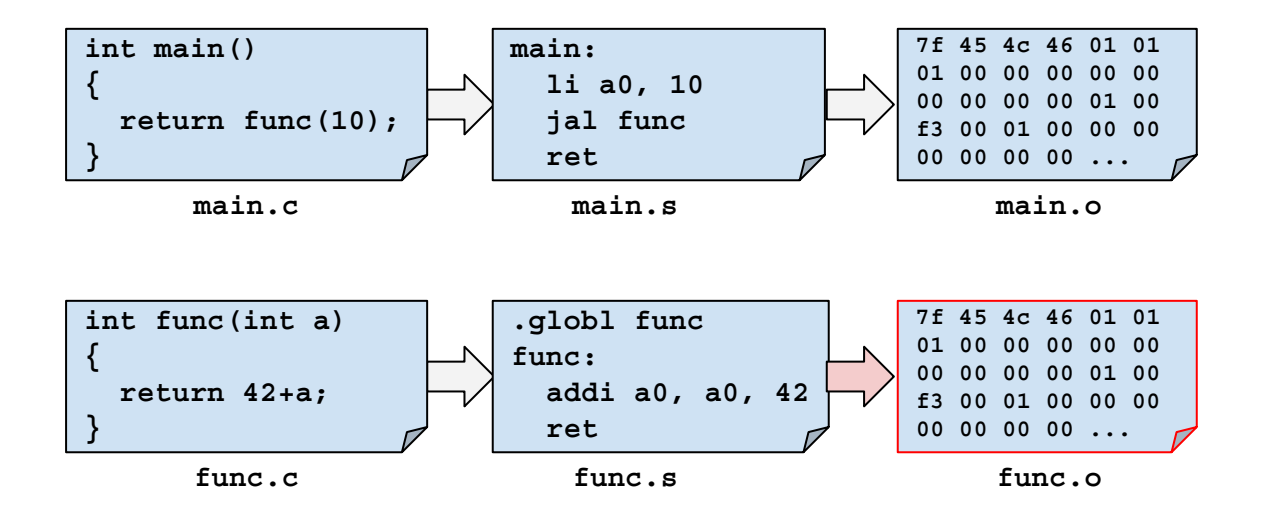

**\$ riscv64-unknown-elf-gcc -mabi=ilp32 -march=rv32i -S main.c -o main.s**

- **\$ riscv64-unknown-elf-as -mabi=ilp32 -march=rv32i main.s -o main.o**
- **\$ riscv64-unknown-elf-gcc -mabi=ilp32 -march=rv32i -S func.c -o func.s**
- **\$ riscv64-unknown-elf-as -mabi=ilp32 -march=rv32i func.s -o func.o**

**● Exemplo**

**mar o ligador da Chamar o ligador da GNU int func(int a) { return 42+a; func:** dois arquivos objeto. **Antica antica de la conti** (ld) para ligar o código dos

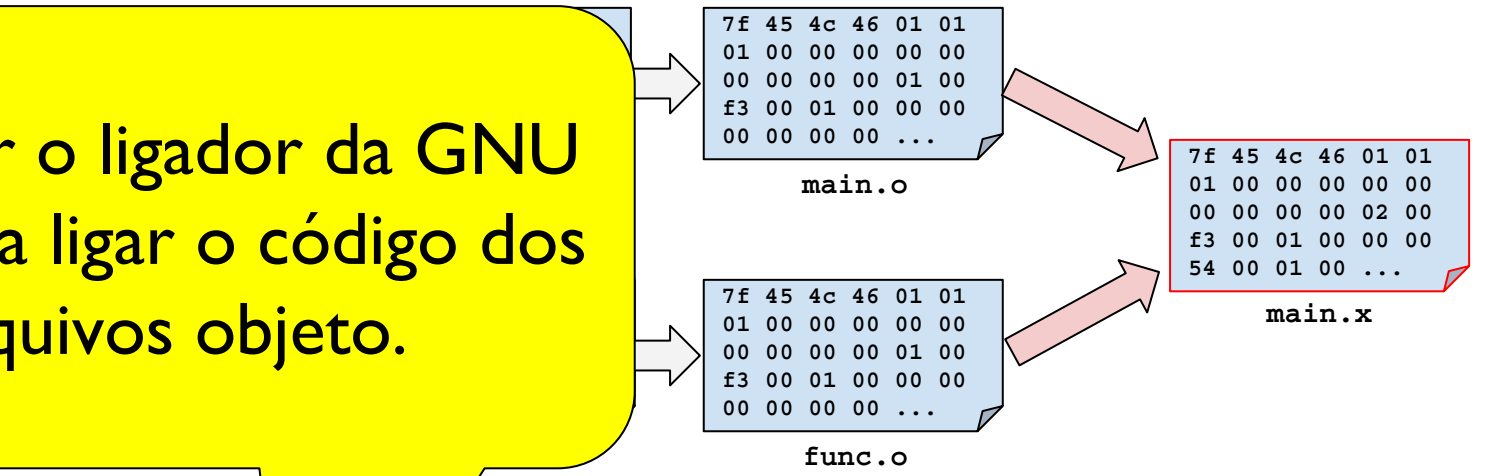

**\$ riscv64-unknown-elf-gcc -mabi=ilp32 -march=rv32i -S main.c -o main.s \$ riscv64-unknown-elf-as -mabi=ilp32 -march=rv32i main.s -o main.o \$ riscv64-unknown-elf-gcc -mabi=ilp32 -march=rv32i -S func.c -o func.s \$ riscv64-unknown-elf-as -mabi=ilp32 -march=rv32i func.s -o func.o \$ riscv64-unknown-elf-ld -m elf32lriscv main.o func.o -o main.x riscv64-unknown-elf-ld: warning: cannot find entry symbol \_start; defaulting to 0000000000010054**

**● Exemplo**

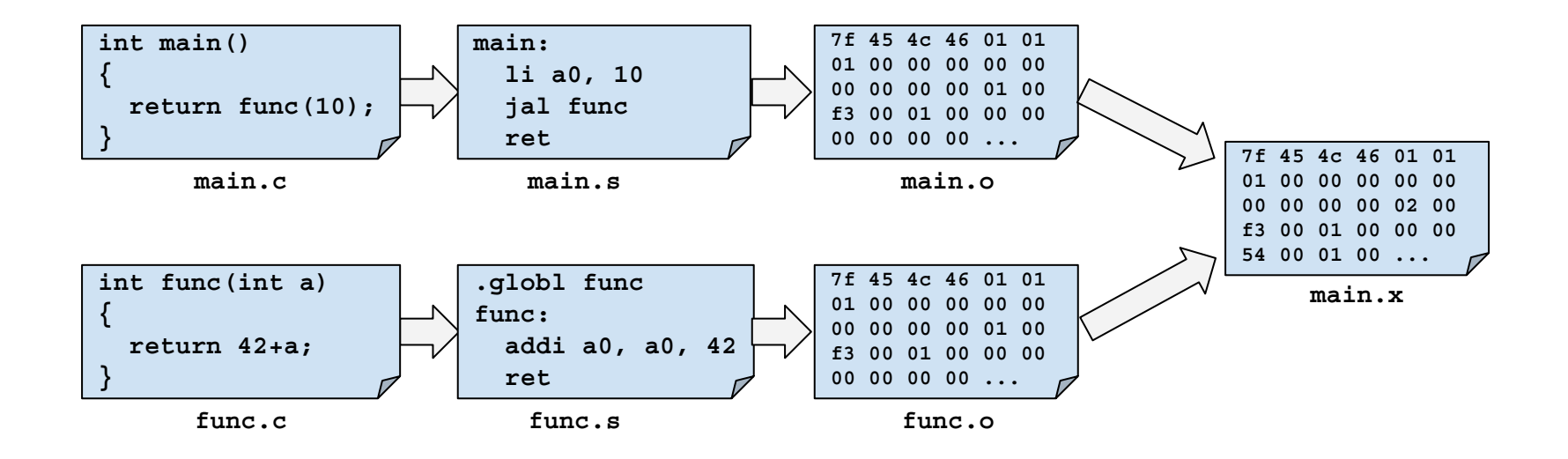

**\$ riscv64-unknown-elf-gcc -mabi=ilp32 -march=rv32i -S main.c -o main.s \$ riscv64-unknown-elf-as -mabi=ilp32 -march=rv32i main.s -o main.o \$ riscv64-unknown-elf-gcc -mabi=ilp32 -march=rv32i -S func.c -o func.s \$ riscv64-unknown-elf-as -mabi=ilp32 -march=rv32i func.s -o func.o \$ riscv64-unknown-elf-ld -m elf32lriscv main.o func.o -o main.x riscv64-unknown-elf-ld: warning: cannot find entry symbol \_start; defaulting to 0000000000010054**

- Linguagem de montagem
	- Linguagem simbólica => texto
	- Em inglês: Assembly language
- Arquivos texto:
	- sequências de bytes que representam caracteres;
	- o valor de cada byte depende do padrão de codificação (p.ex: UTF-8 ou ASCII).
	- o programa "hexdump" pode ser usado para imprimir os valores dos bytes de um arquivo qualquer.

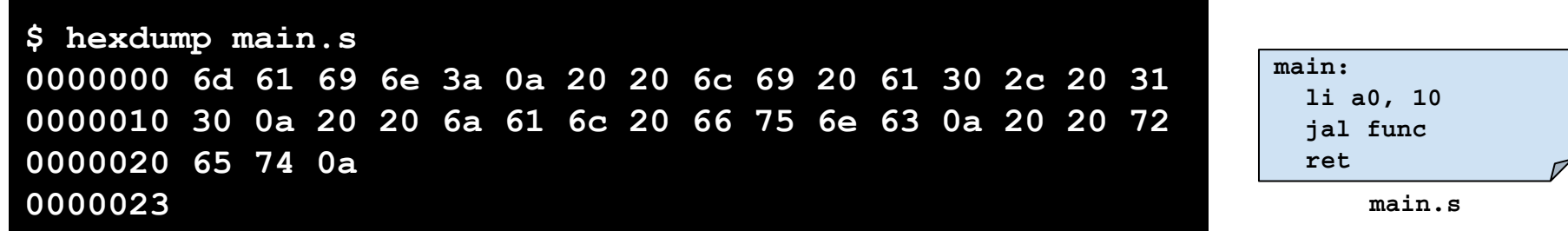

- Linguagem de montagem
	- Linguagem simbólica => texto
	- Em inglês: Assembly language
- Arquivos texto:
	- os comandos "cat" ou "less" do Linux podem ser usados para inspecionar o conteúdo de arquivos texto.
	- Eles mostram os caracteres em vez dos valores de cada byte.

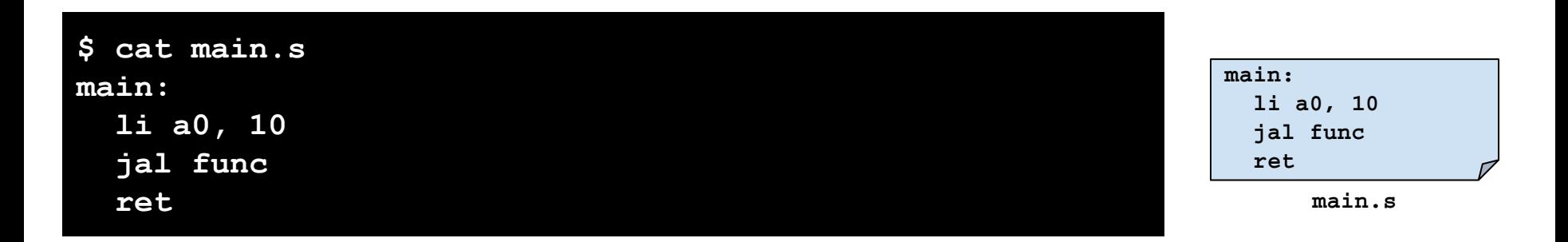

- Linguagem de máquina
	- Sequência de bits que a CPU entende (arquivo binário)
	- Em inglês: Machine language
- Montador
	- Ferramenta que converte programa em linguagem de montagem para linguagem de máquina
	- Em inglês: Assembler
	- Código em linguagem de máquina produzido pelo montador é armazenado em um **arquivo objeto!**

#### **Arquivo objeto**

- Diversos formatos:
	- Unix/Linux:
		- a.out
		- COFF: Common Object File Format
		- **■ ELF: Executable and Linking Format**
	- Windows:
		- PE: Portable Executable
- Todos estes formatos podem ser usados para codificar tanto arquivos objeto quanto arquivos executáveis!
- Arquivo objeto e executáveis são arquivos binários!

- Linguagem de máquina
	- Sequência de bits que a CPU entende (arquivo binário)
	- Em inglês: Machine language

#### **● Arquivos binários**

podemos usar a ferramenta "hexdump" para mostrar o valor do bytes;

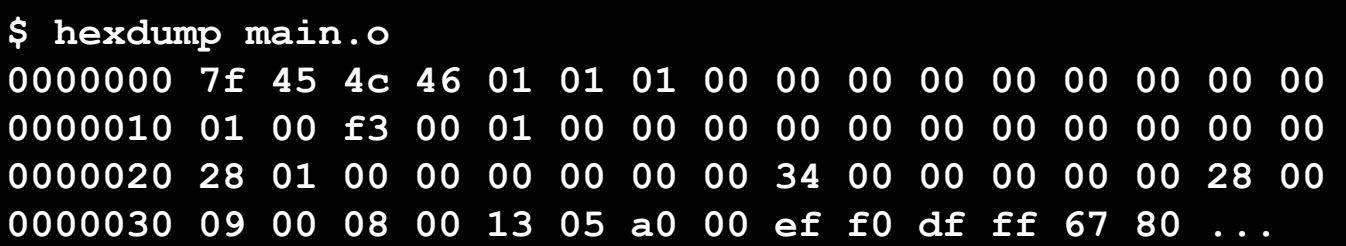

|  |  | 7f 45 4c 46 01 01<br>01 00 00 00 00 00<br>00 00 00 00 01 00<br>f3 00 01 00 00 00<br>00 00 00 00 |  |  |
|--|--|-------------------------------------------------------------------------------------------------|--|--|
|  |  |                                                                                                 |  |  |

**main.o**

- Linguagem de máquina
	- Sequência de bits que a CPU entende (arquivo binário)
	- Em inglês: Machine language

#### **● Arquivos binários**

- sequências de bytes não representam caracteres, e ferramentas de leitura de texto (p.ex: "less") acabam mostrando caracteres estranhos.
- Exemplo: "less main.o"

```
^?ELF^A^A^A^@^@^@^@^@^@^@^@^@^A^@<F3>^@^A^@^@^@^@^@^@^@^
@^@^@^@(
^A^@^@^@^@^@^@4^@^@^@^@^@(^@ 
^@^H^@^S^E<A0>^@<EF><F0><DF><FF>g<80>^@^@A^Y^@^@^@riscv^
@^A^O^@^@^@^Erv32i2p0^@^@^@^@^@^@^@^@^@^@
```
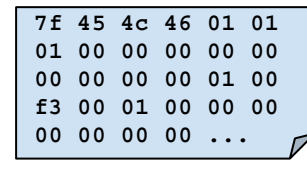

- Linguagem de máquina
	- Sequência de bits que a CPU entende (arquivo binário)
	- Em inglês: Machine language

#### **● Arquivos binários**

- Ferramentas especiais podem ser usadas para decodificar a informação de arquivos binários e mostrá-las de forma fácil de se visualizar.
- a ferramenta "objdump" decodifica informações de arquivos objeto e mostra de forma textual! **main:**

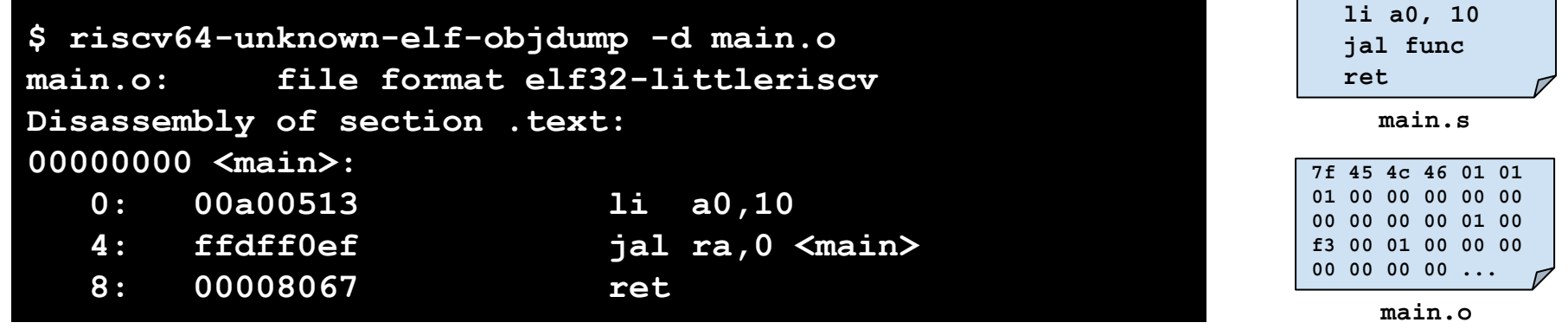

● objdump: decodifica arquivos objetos e executáveis e mostra informação de forma amigável (textual)

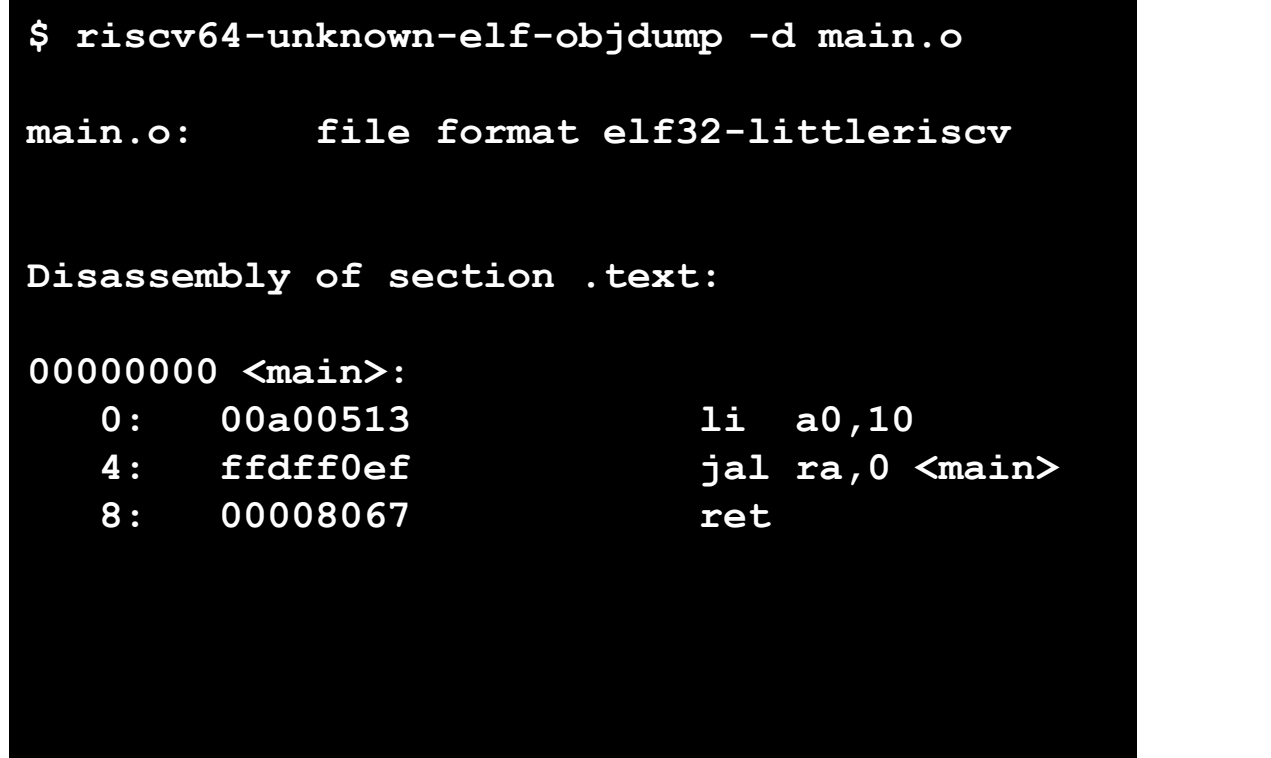

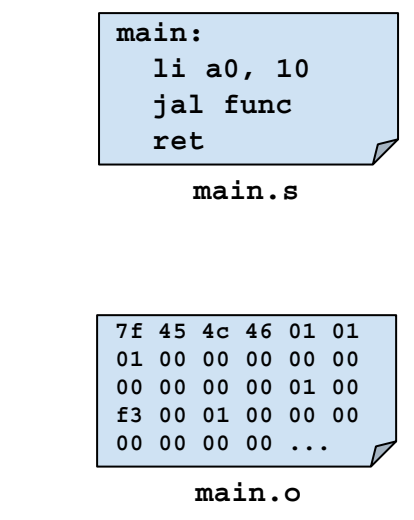

● objdump: decodifica arquivos objetos e executáveis e mostra informação de forma amigável (textual)

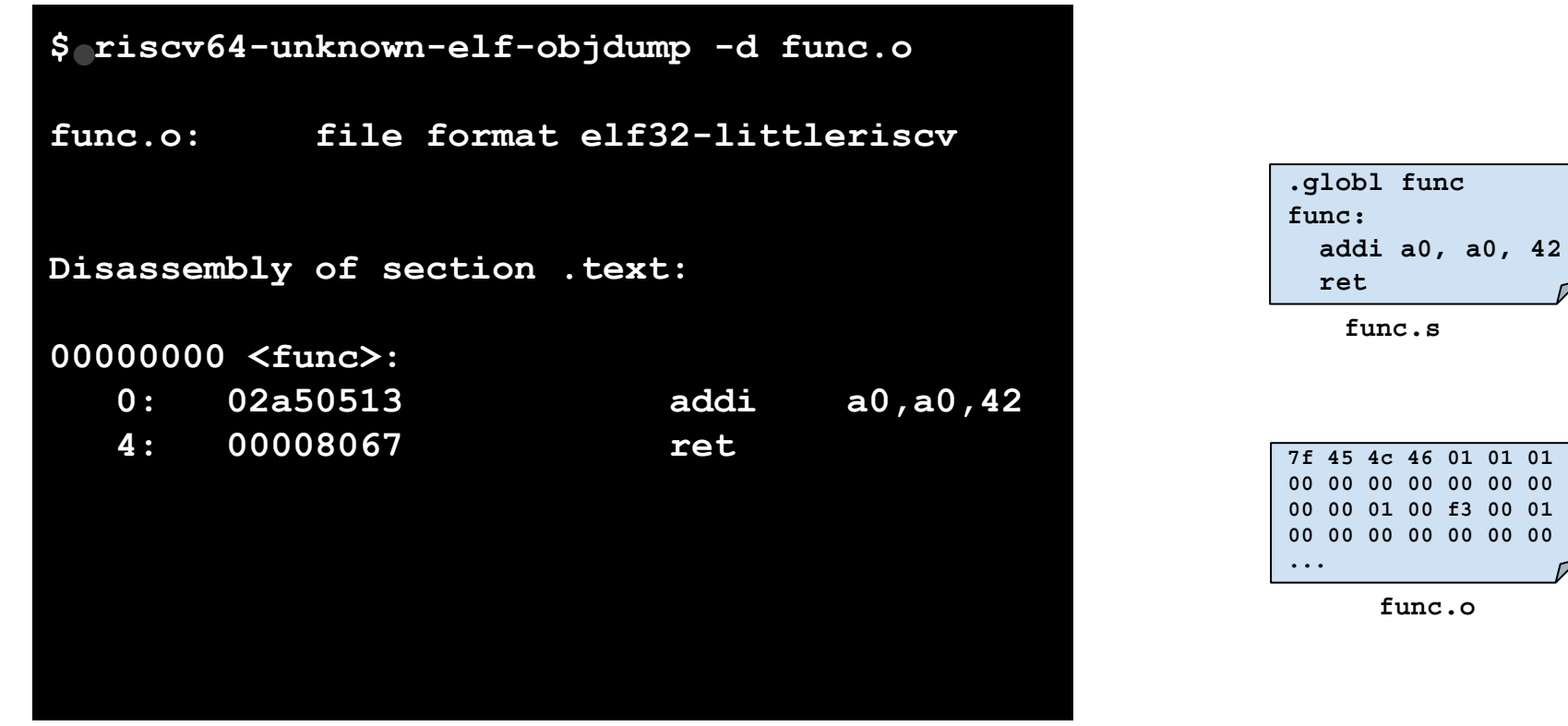

● objdump: decodifica arquivos objetos e executáveis e mostra informação de forma amigável (textual)

**\$ riscv64-unknown-elf-objdump -d main.x** ● **main.x: file format elf32-littleriscv Disassembly of section .text: 00010054 <main>: 10054: 00a00513 li a0,10 10058: 008000ef jal ra,10060 <func> 1005c: 00008067 ret 00010060 <func>: 10060: 02a50513 addi a0,a0,42 10064: 00008067 ret 7f 45 4c 46 01 01 01 00 00 00 00 00 00 00 00 00 02 00 f3 00 01 00 00 00 54 00 01 00 ...**

**main.x**

# Agenda

- Geração de programas nativos
- **● Rótulos e símbolos**
- Referências e relocação
- Símbolos globais vs locais
- Ponto de entrada
- Organização do programa em seções
- Arquivos objetos vs executáveis

- Rótulos são marcadores que representam posições no programa, i.e, posições de memória;
	- São convertidos para endereços pelo montador e pelo ligador;
- Ex: rótulos main e func

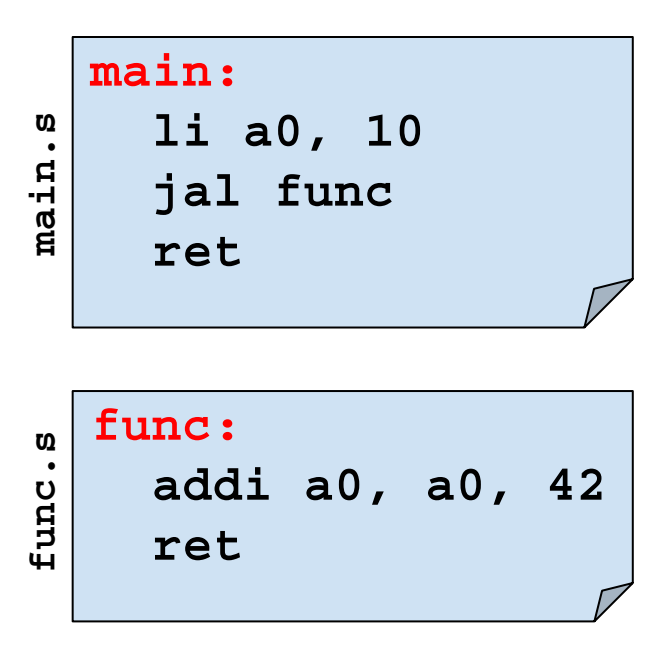

- Rótulos são marcadores que representam posições no programa, i.e, posições de memória;
	- São convertidos para endereços pelo montador e pelo ligador;
- Ex: rótulos main e func

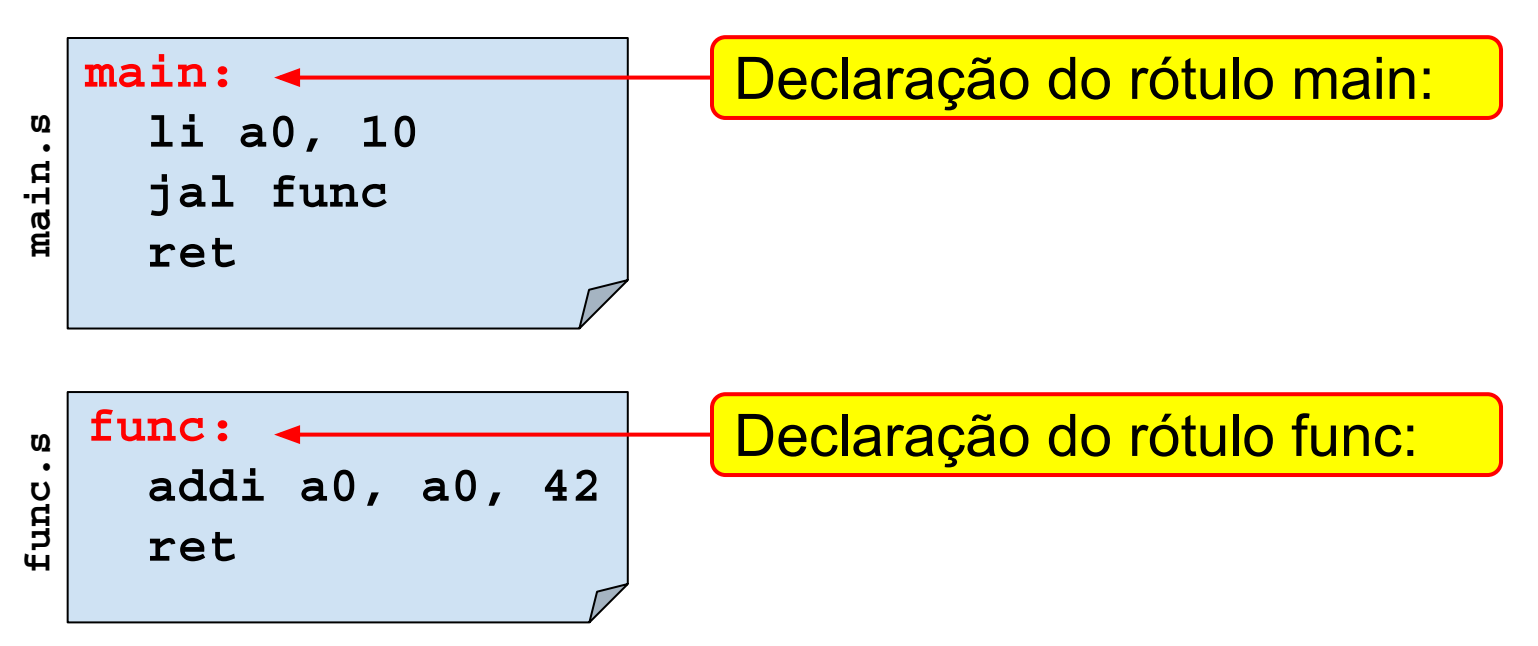

- Rótulos são marcadores que representam posições no programa, i.e, posições de memória;
	- São convertidos para endereços pelo montador e pelo ligador;
- Ex: rótulos main e func

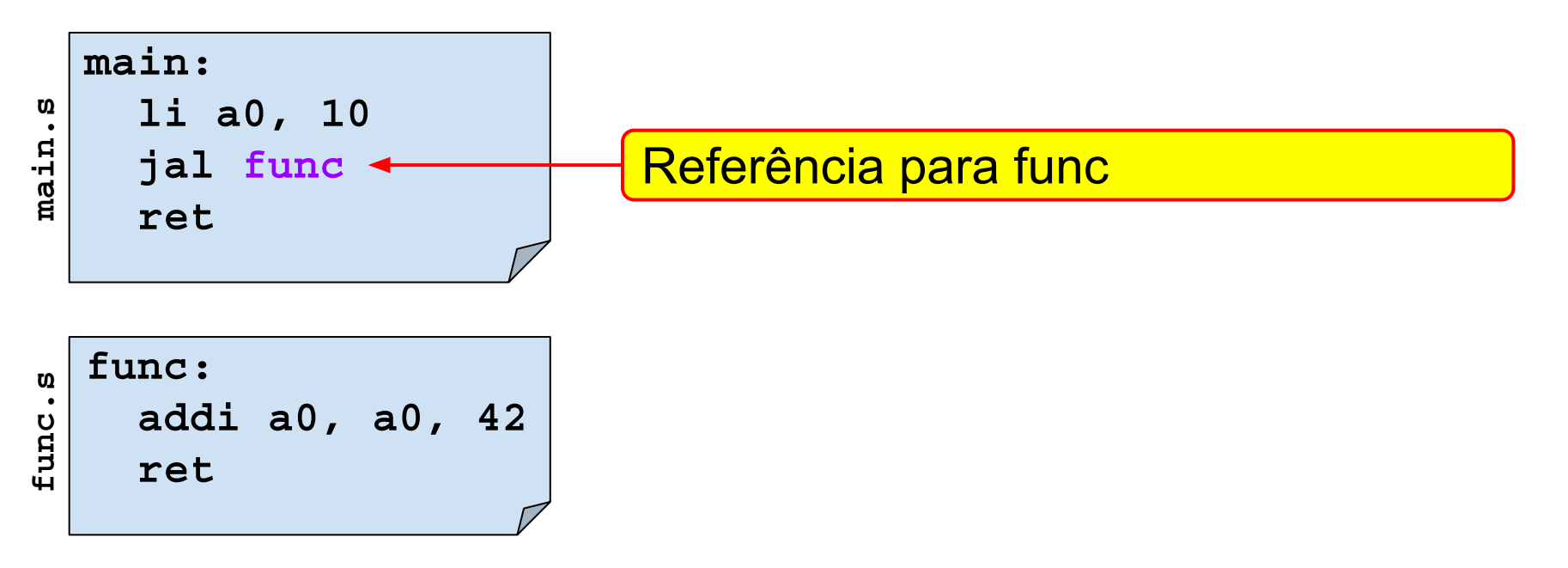

- Rótulos são marcadore posições no programa,
	- $\circ$  São convertidos para end ligador;

Montador e ligador convertem rótulos em endereços e ajustam as referências.

 $\bullet$  Ex: rótulos main e func

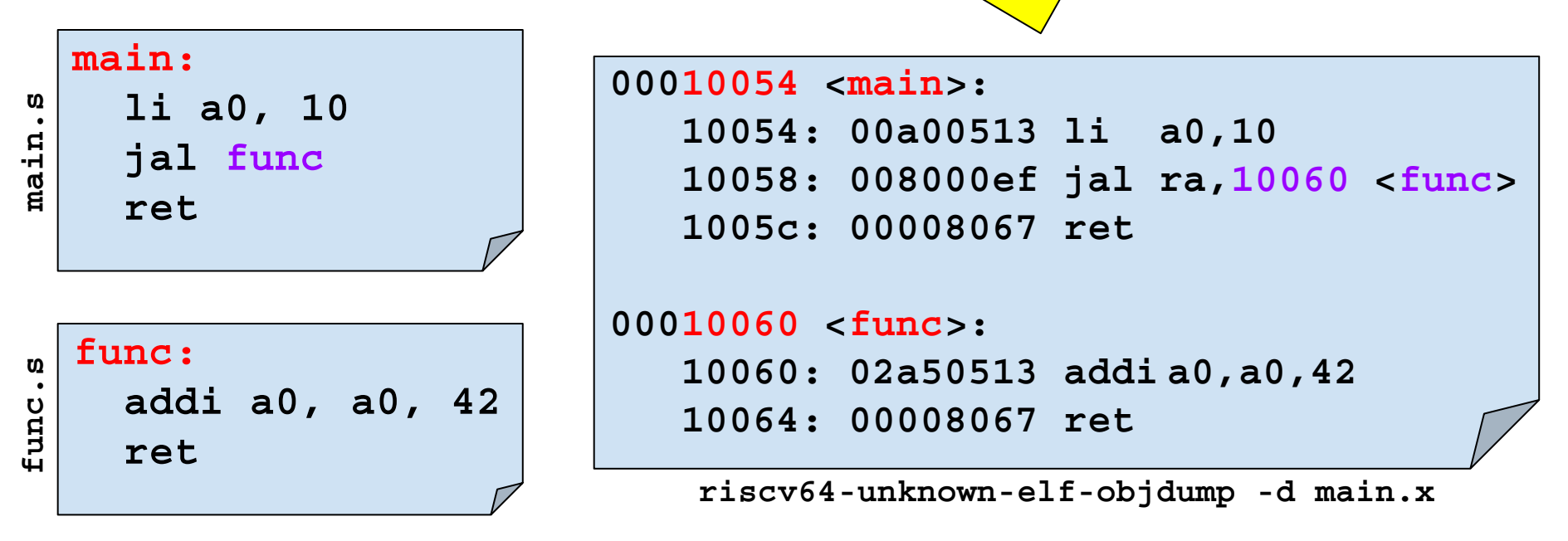

- Rótulos são geralmente usados para demarcar a posição inicial de variáveis globais e de rotinas do programa.
	- P. ex.: Rotinas **int main();** e **int func(int);**

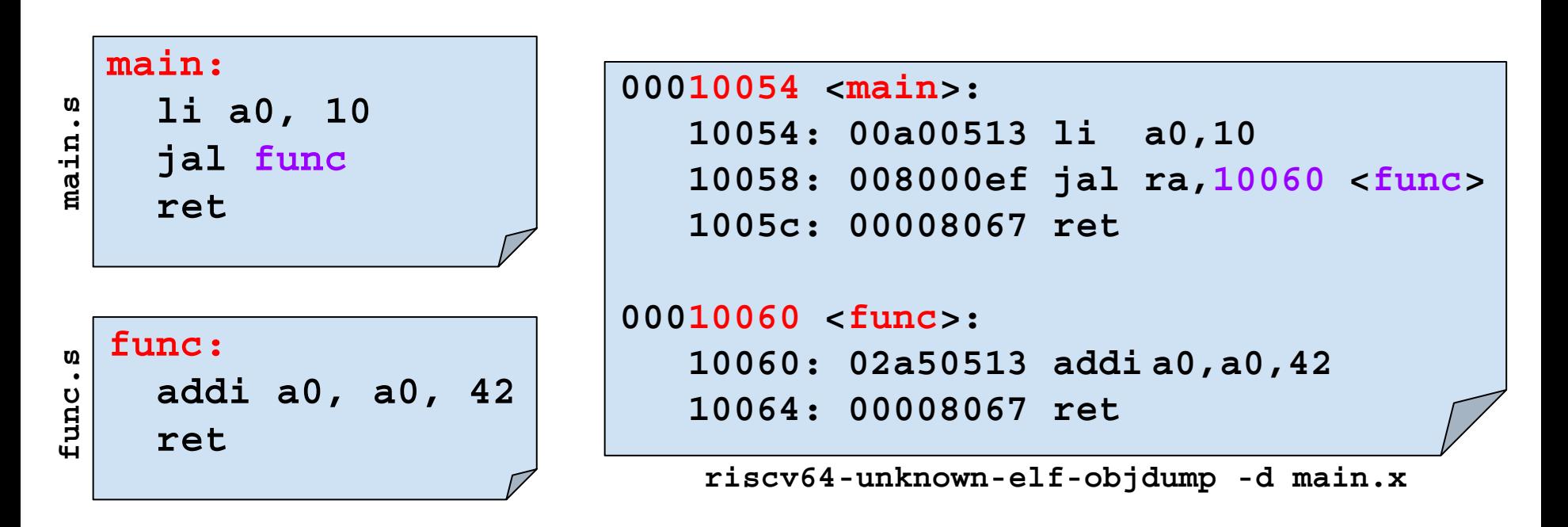

- **Símbolos** são "nomes" que são associados a valores numéricos.
- A **tabela de símbolos** é a estrutura de dados que mapeia os nomes dos símbolos nos valores.
- O montador transforma rótulos em símbolos e os armazena na tabela de símbolos.
	- O símbolo criado é associado a um endereço que representa a posição do rótulo no programa

• A tabela de símbolos pode ser visualizada com a ferramenta objdump (opção -t)

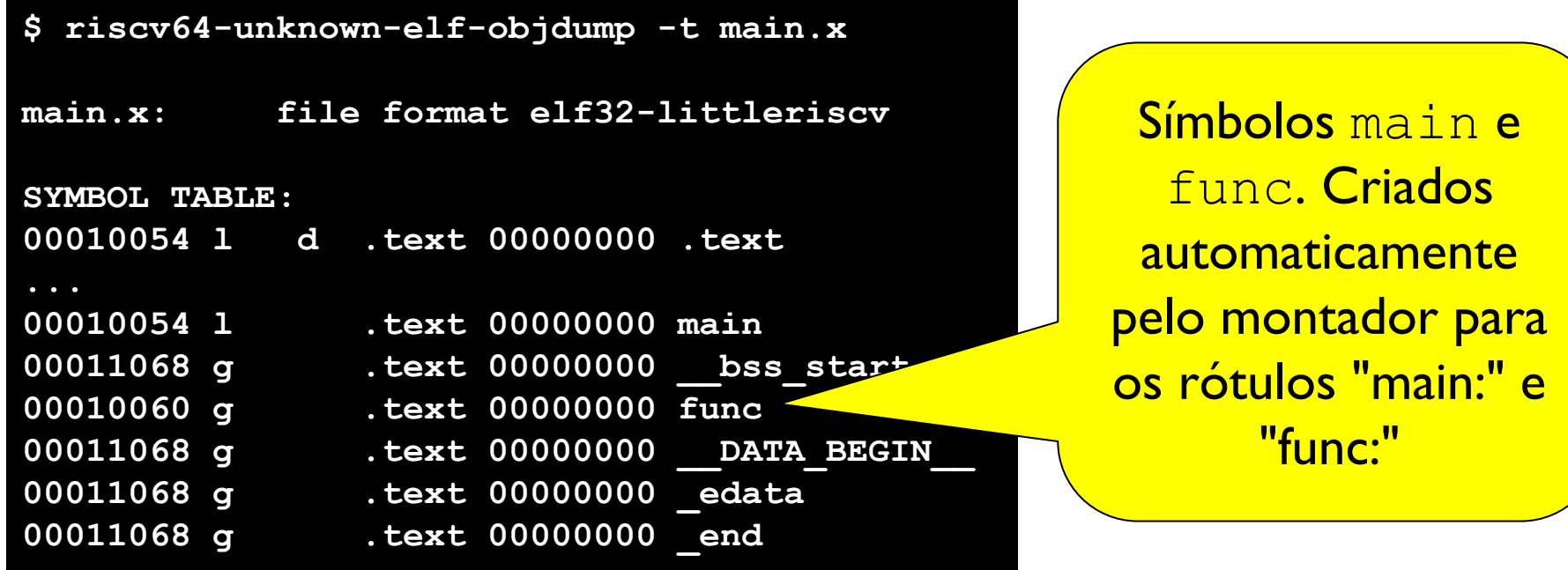

# Agenda

- Geração de programas nativos
- Rótulos e símbolos
- **● Referências e relocação**
- Símbolos globais vs locais
- Ponto de entrada
- Organização do programa em seções
- Arquivos objetos vs executáveis

- Instruções ou diretivas de um programa em linguagem de montagem podem referenciar símbolos pelo nome
	- O montador e o ligador substituem as referências pelo valor do símbolo
- Exemplo:

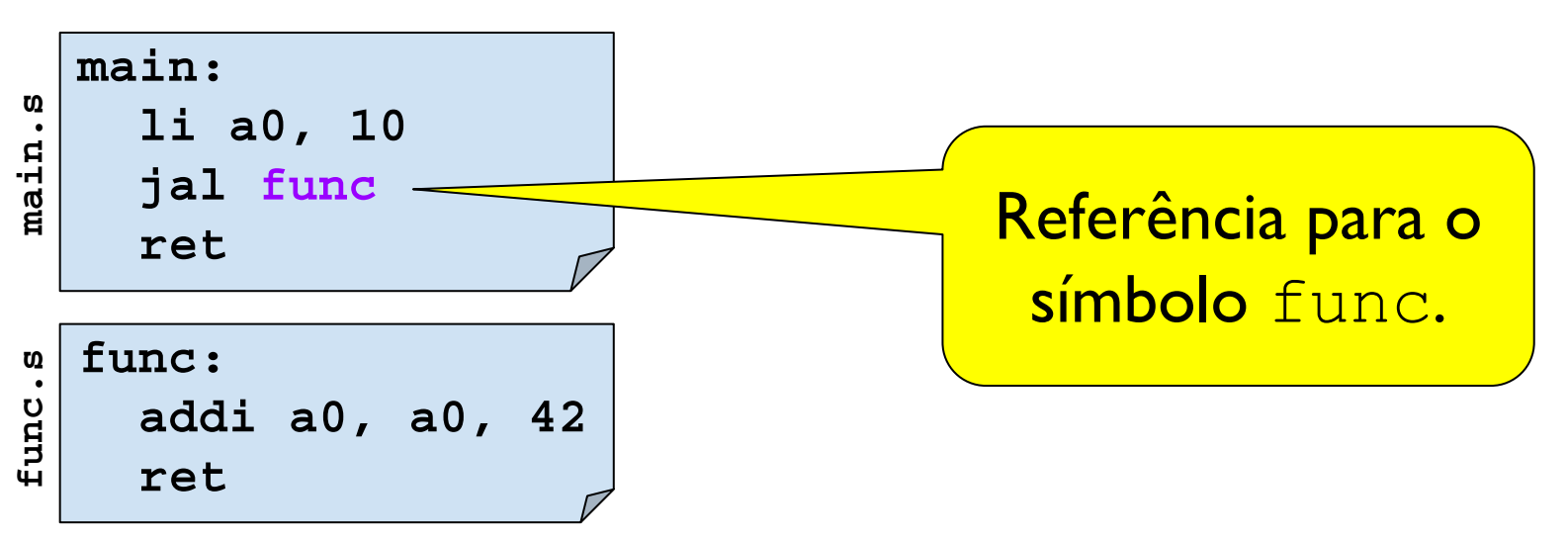

- Instruções ou diretivas de um programa em linguagem de montagem podem referenciar símbolos pelo nome
	- **○ O montador e o ligador substituem as referências pelo valor do símbolo**
- Exemplo:

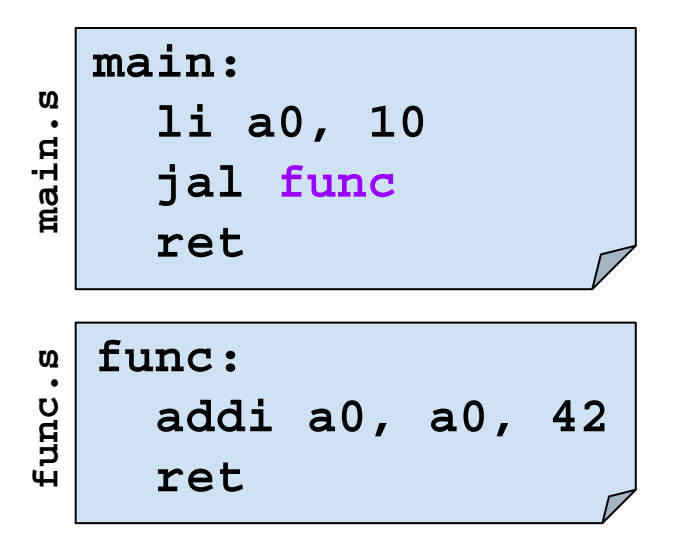

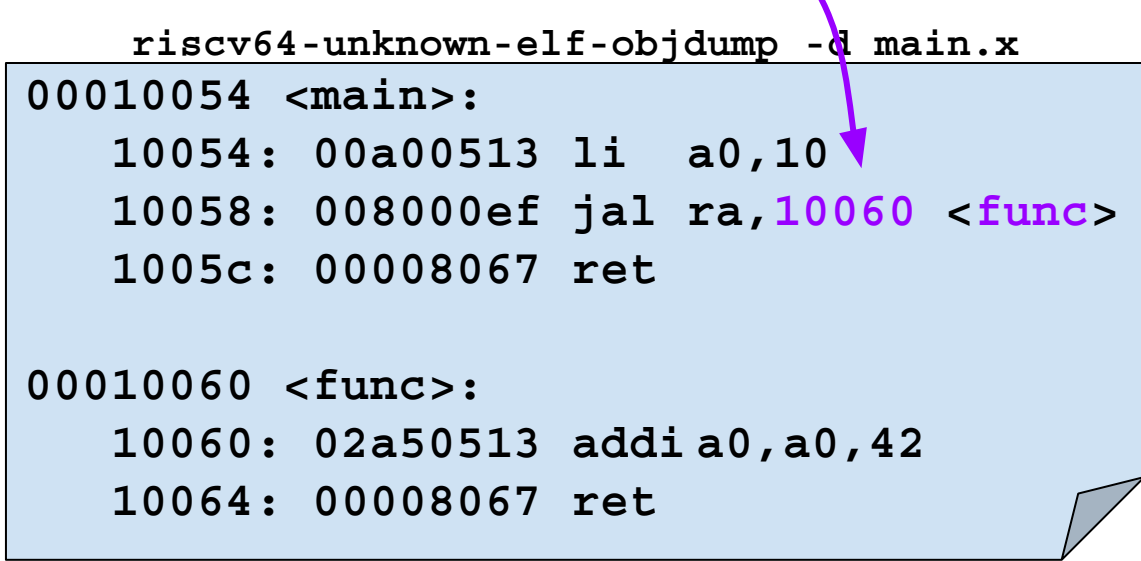

**O montador e o ligador substituem as referências pelo valor do símbolo. Como?**

**O montador e o ligador substituem as referências pelo valor do símbolo. Como?**

- A **tabela de relocação** contém informações sobre itens do programa (instruções e dados) que referenciam símbolos e necessitam ajustes quando os valores dos símbolos mudam.
- Para cada referência, o montador adiciona uma entrada na tabela de relocação e, ao final, grava a tabela de relocação no arquivo objeto.
- O ligador usa a tabela de relocação para ajustar as referências!

**O montador e o ligador substituem as Relocação** é o processo de re-associar endereços a a tabela de relación de programa. s ligador realiza a relocação quando esta grupando (ilgando) multiplos arquivos objeto.<br>Símbolos e necessitam a la construcción a la construcción de la construcción de la construcción de la construc cuno consequencia da reiocação, as reieren para simpolos que estão associados a endereçõs entrada na tabela de relocação e, ao final, grava ao final, grava ao final, grava ao final, grava ao final, gr O ligador realiza a relocação quando está agrupando (ligando) múltiplos arquivos objeto. Como consequência da relocação, as referências para símbolos que estão associados a endereços devem ser ajustadas!

tabela  $\alpha$  ação no arquivo objeto.

• O ligador usa a tabela de relocação para ajustar as referências!

Podemos inspecionar a tabela de relocação com a ferramenta objdump (opção -r). Exemplo:

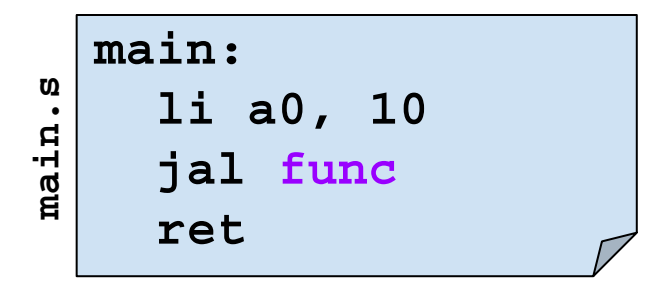

```
$ riscv64-unknown-elf-as -march=rv32im main.s -o main.o
$ riscv64-unknown-elf-objdump -r main.o
main.o: file format elf32-littleriscv
RELOCATION RECORDS FOR [.text]:
OFFSET TYPE VALUE 
00000004 R_RISCV_JAL func
```
**Referências não definidas** são referências para símbolos que não foram definidos.

• Exemplo: referência para o símbolo func em "main.s"

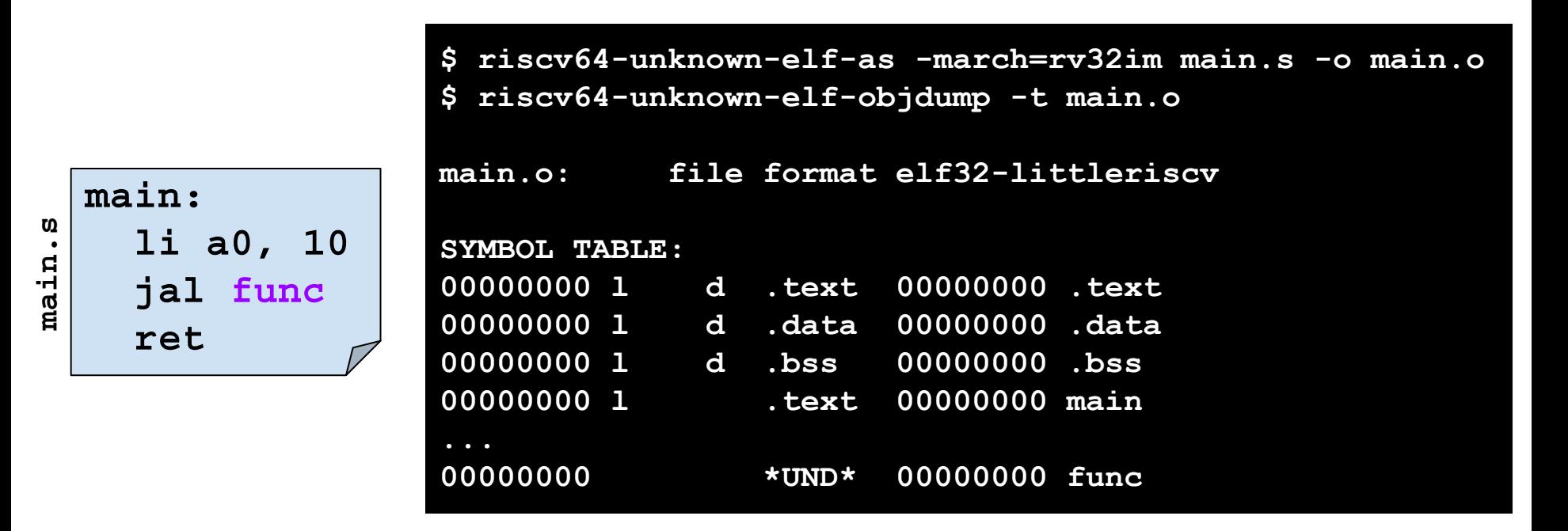

**Referências não definidas** são referências para símbolos que não foram definidos.

- O ligador tenta resolver referências não definidas olhando para símbolos em outros arquivos objetos.
- $\bullet$  Exemplo: procura pelo símbolo  $func$  no arquivo "func.o" durante a ligação.
	- Se não encontrar o símbolo, o ligador interrompe o processo de ligação e emite um erro.

```
$ riscv64-unknown-elf-as -march=rv32im main.s -o main.o
$ riscv64-unknown-elf-ld -m elf32lriscv main.o -o main.x
riscv64-unknown-elf-ld: warning: cannot find entry symbol _start; 
defaulting to 0000000000010054
riscv64-unknown-elf-ld: main.o: in function `main':
(.text+0x4): undefined reference to `func'
```
#### **Referências não definidas** são referências para

Neste caso, o erro aconteceu porque tentamos realizar a ligação do arquivo "main.o" sem o arquivo "func.o",  $\qquad \qquad \mid$ que contém o símbolo func.

<del>" dui ante a ligação.</del>

símbolos que não foram de finidos. En el control de finidos de finidos de finidos de finidos de finidos. En el<br>En el control de finidos de finidos de finidos de finidos de finidos de finidos de finidos de finidos de finid

 $\circ$  Se não encontrar o símbolo, o ligador interrompe o processo de ligação e emite um el

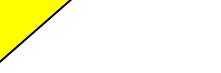

\$ riscv64-unknown-elf-as -march=rv32im main.s o main.o **\$ riscv64-unknown-elf-ld -m elf32lriscv main.o -o main.x riscv64-unknown-elf-ld: warning: cannot find entry symbol \_start; defaulting to 0000000000010054 riscv64-unknown-elf-ld: main.o: in function `main':**

**(.text+0x4): undefined reference to `func'**

**Referências não definidas** são referências para símbolos que não foram definidos.

- O ligador tenta resolver referências não definidas olhando para símbolos em outros arquivos objetos.
- $\bullet$  Exemplo: procura pelo símbolo  $func$  no arquivo "func.o" durante a ligação.

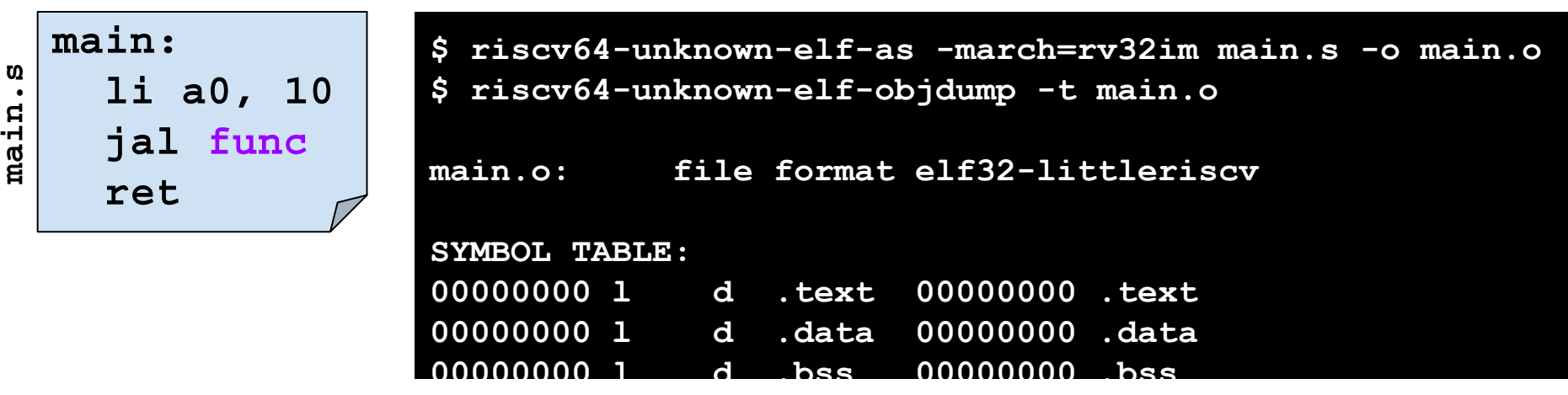

Arquivos executáveis, objetos e programas em ling. de montagem – Prof. Edson Borin - UNICAMP **... 00000000 l .text 00000000 main 42**

# Agenda

- Geração de programas nativos
- Rótulos e símbolos
- Referências e relocação
- **● Símbolos globais vs locais**
- Ponto de entrada
- Organização do programa em seções
- Arquivos objetos vs executáveis

Os símbolos do programa são classificados como **globais** ou **locais**.

- Locais: apenas visíveis dentro do mesmo arquivo.
- Globais: visíveis externamente => Usados pelo ligador para resolver referências não definidas.

Por padrão os símbolos são locais.

• A diretiva ".  $q$ lobl nome" transforma o símbolo nome **em global**.

$$
\begin{array}{c|cc}\n\cdot\text{glob1 func} \\
\text{func:} \\
\text{addi a0, a0, 42} \\
\text{ret}\n\end{array}
$$

Os símbolos do programa são classificados como Se o símbolo func (no arquivo "func.s") não for declarado como global, o ligador não conseguirá resolver a referência a este símbolo no arquivo este simbolo e un l<mark>ain.s".</mark> Para resolver referências não de finidas não de finidas não de finidas não de finidas não de finidas. "main.s".

Por padrão os símbolos são local

• A diretiva ".globl nome" the *forma* o símbolo nome em global. **.globl func**

**func: addi a0, a0, 42 ret func.s**

**Exemplo: Arquivo "func.s" sem a diretiva.** q1ob1

```
$ cat main.s 
main:
   li a0, 10
   jal func
   ret
$ cat func.s 
func:
   addi a0, a0, 42
   ret
$ riscv64-unknown-elf-as -march=rv32im main.s -o main.o
$ riscv64-unknown-elf-as -march=rv32im func.s -o func.o
$ riscv64-unknown-elf-ld -m elf32lriscv main.o func.o -o main.x
riscv64-unknown-elf-ld: warning: cannot find entry symbol _start; 
defaulting to 0000000000010054
riscv64-unknown-elf-ld: main.o: in function `main':
(.text+0x4): undefined reference to `func'
```
**Exemplo: Arquivo "func.s" com a diretiva.** qlobl

```
$ cat main.s 
main:
   li a0, 10
   jal func
   ret
$ cat func.s 
.globl func
func:
   addi a0, a0, 42
   ret
$ riscv64-unknown-elf-as -march=rv32im main.s -o main.o
$ riscv64-unknown-elf-as -march=rv32im func.s -o func.o
$ riscv64-unknown-elf-ld -m elf32lriscv main.o func.o -o main.x
riscv64-unknown-elf-ld: warning: cannot find entry symbol _start; 
defaulting to 0000000000010054
```
# Agenda

- Geração de programas nativos
- Rótulos e símbolos
- Referências e relocação
- Símbolos globais vs locais
- **● Ponto de entrada**
- Organização do programa em seções
- Arquivos objetos vs executáveis

**O ponto de entrada é o endereço da primeira instrução que deve ser executada quando um programa é iniciado**.

- Este endereço é gravado pelo ligador em um campo no cabeçalho do arquivo executável
- Para executar uma aplicação, o sistema operacional carrega o código e os dados da aplicação na memória principal e executa uma instrução de salto para o ponto de entrada do programa.

Podemos inspecionar o cabeçalho de um arquivo executável ELF com a ferramenta readelf.

• Exemplo:

```
$ riscv64-unknown-elf-readelf -h main.x
ELF Header:
  Magic: 7f 45 4c 46 01 01 01 00 00 00 00 00 00 00 00 00 
  Class: ELF32
  Data: 2's complement, little endian
  Version: 1 (current)
  OS/ABI: UNIX - System V
  ABI Version: 0
 Type: Type: EXEC (Executable file)
  Machine: RISC-V
  Version: 0x1
  Entry point address: 0x10054
  Start of program headers: 52 (bytes into file)
  Start of section headers: 516 (bytes into file)
  ...
```
Podemos inspecionar o cabeçalho de um arquivo executável ELF com a ferramenta readelf.

• Exemplo:

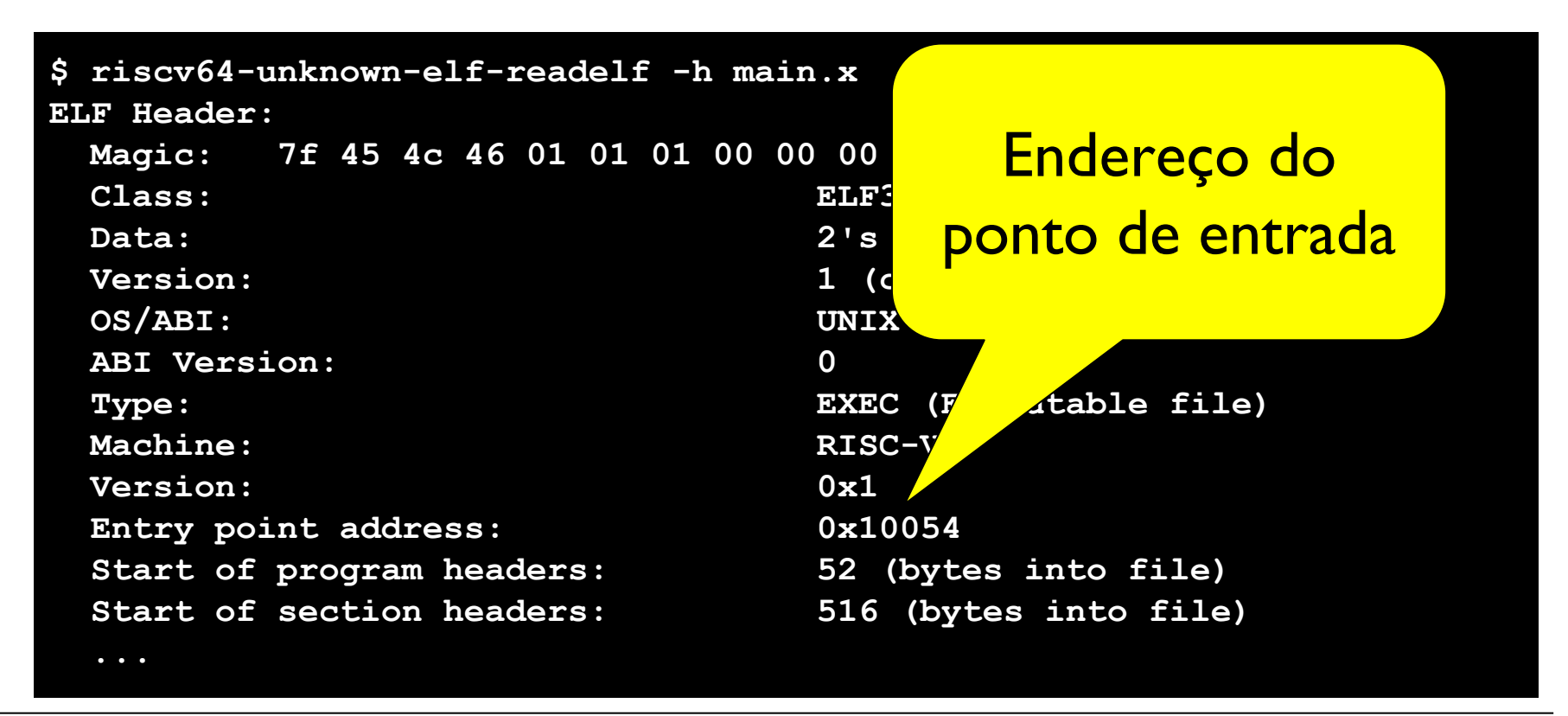

**Este endereço é gravado pelo ligador em um campo no cabeçalho do arquivo executável!**

Como o ligador sabe qual é o ponto de entrada?

• Ele procura pelo símbolo start, se não encontrar, então ele ajusta o ponto de entrada como sendo o endereço da primeira instrução que ele colocou no programa executável.

**Este endereço é gravado pelo ligador em um campo no ca** 

\$ cat main.s o símbolo \_start neste programa. **\$ cat main.s main: li a0, 10 jal func ret \$ cat func.s .globl func func: ret**

\$ riscv64-unknown-elf-as -m**ound-rv32im main.s -o main.o** 

```
$ riscv64-unknown-elf-as -ma A=rv32im func.s -o func.o
```
**\$ riscv64-unknown-elf-ld -m elf32lriscv main.o func.o -o main.x riscv64-unknown-elf-ld: warning: cannot find entry symbol \_start; defaulting to 0000000000010054**

1i a0, 10 <mark>Escolheu o endereço 0x10054 como </mark> et de la ponto de entrada. como sendo o endereço da primeira instruções da primeira instruções da primeira instruções da primeira instruções<br>Como sendo o endereço da primeira instruções da primeira instruções da primeira da primeira da primeira da p eddi a0, a0, 42<br> **ret** 

**Warning**: o ligador não encontrou

**Este endereço é gravado pelo ligador em um campo no cabeçalho do arquivo executável!**

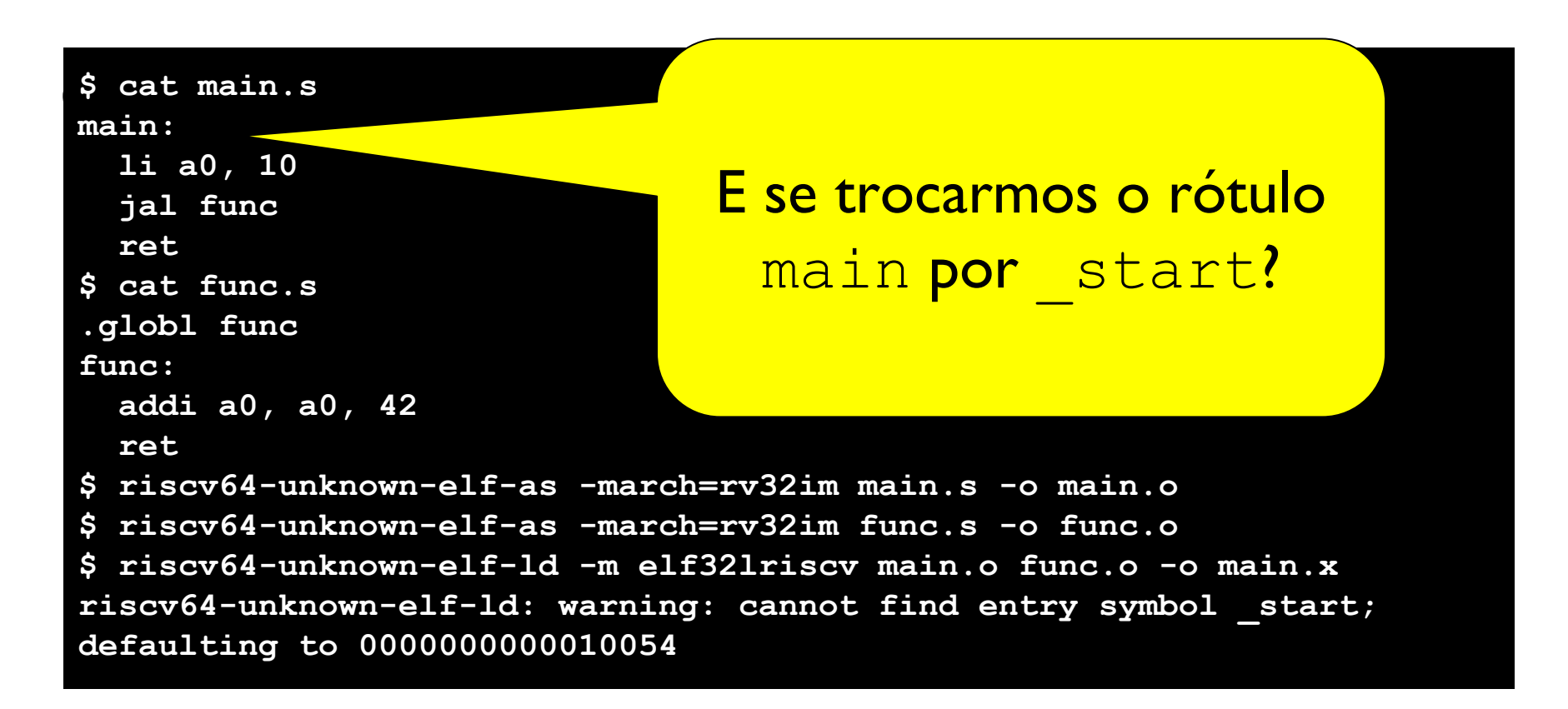

**Este endereço é gravado pelo ligador em um campo no cabeçalho do arquivo executável!**

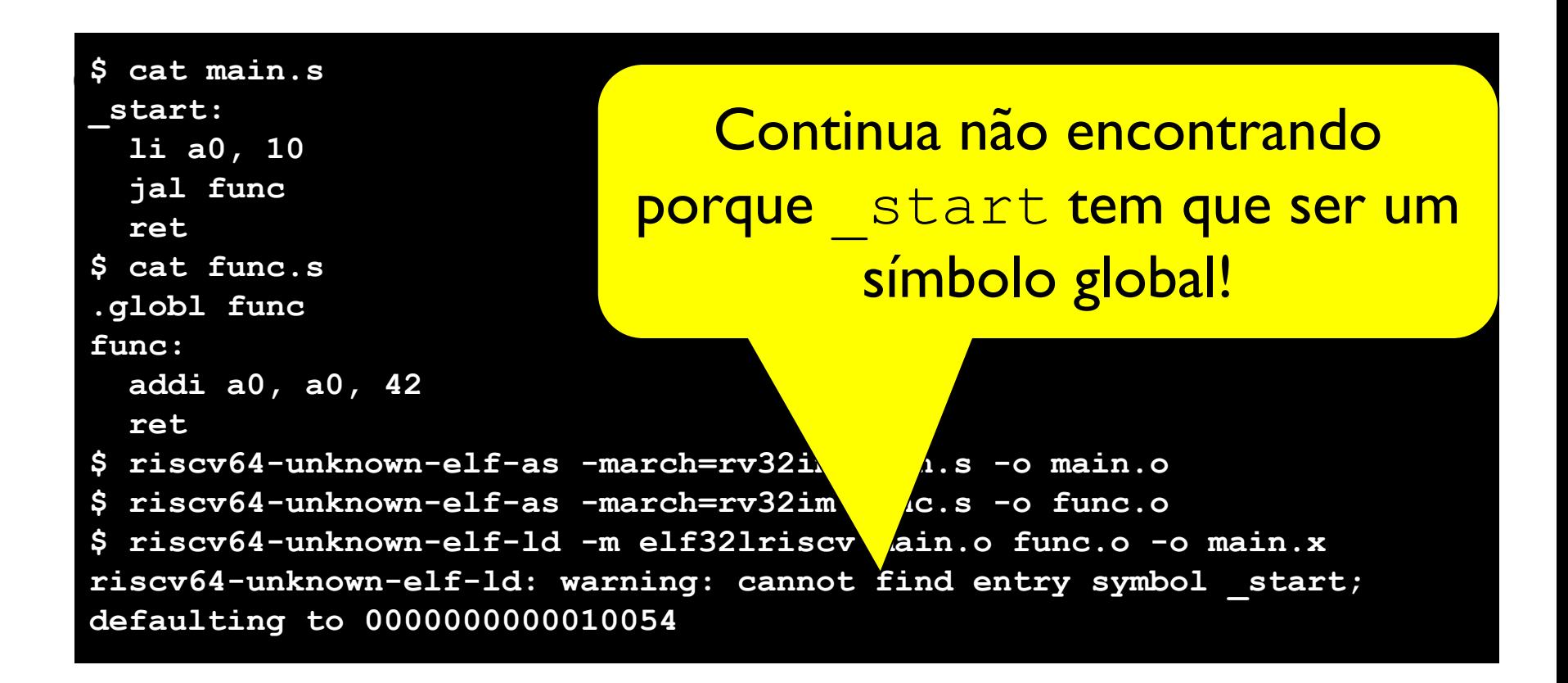

**Este endereço é gravado pelo ligador em um campo no cabeçalho do arquivo executável!**

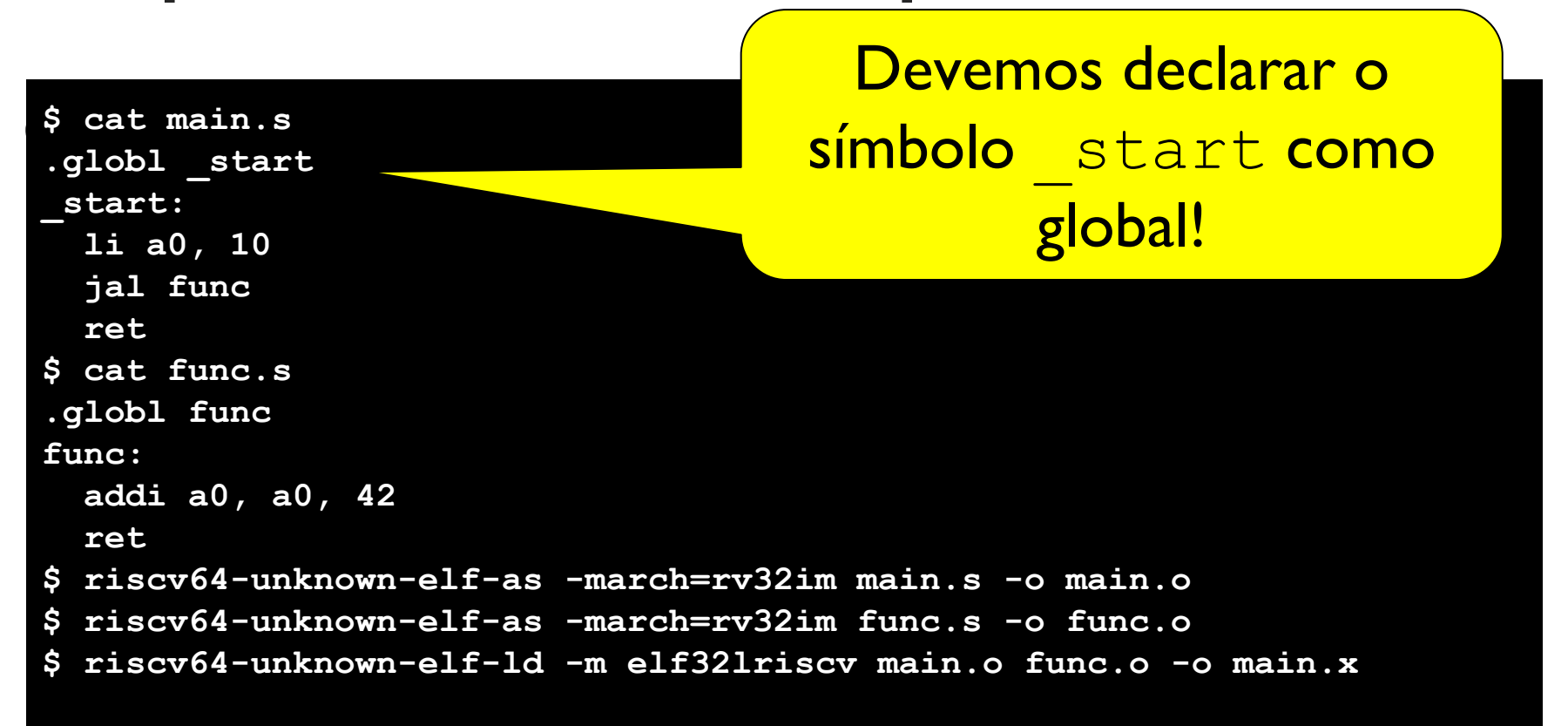

# Agenda

- Geração de programas nativos
- Rótulos e símbolos
- Referências e relocação
- Símbolos globais vs locais
- Ponto de entrada
- **● Organização do programa em seções**
- Arquivos objetos vs executáveis

Programas executáveis são organizados em seções.

- Seção ". text": dedicada ao armazenamento do código do programa (as instruções)
- Seção ".data": dedicada ao armazenamento das variáveis globais inicializadas
- Seção ". bss": dedicada ao armazenamento das variáveis globais não inicializadas
- Seção ". rodata": dedicada ao armazenamento de constantes (ready-only).

Programas executáveis são organizados em seções.

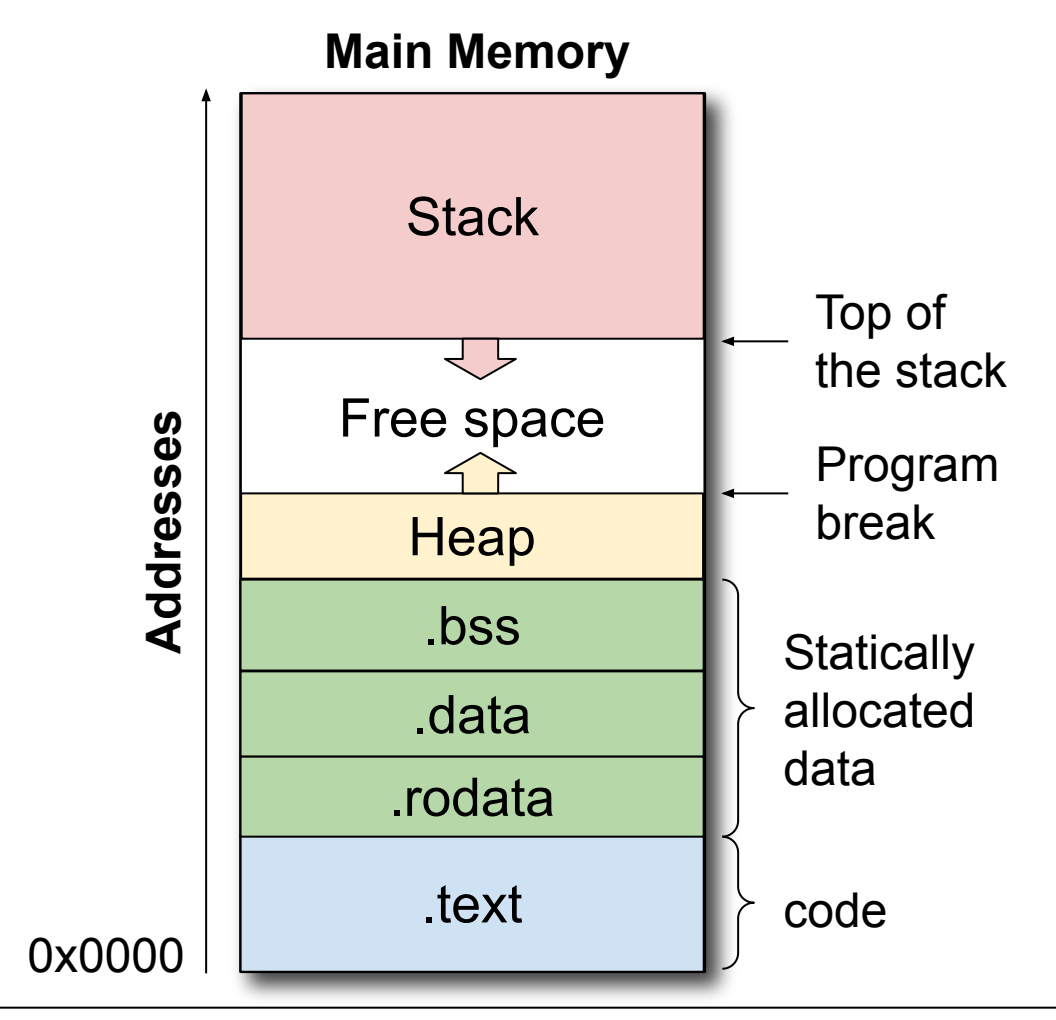

Arquivos objeto também são organizados em seções.

- O montador produz um **arquivo objeto** com uma ou mais seções.
- Cada seção tem seu próprio espaço de endereçamento e se inicia no endereço 0.

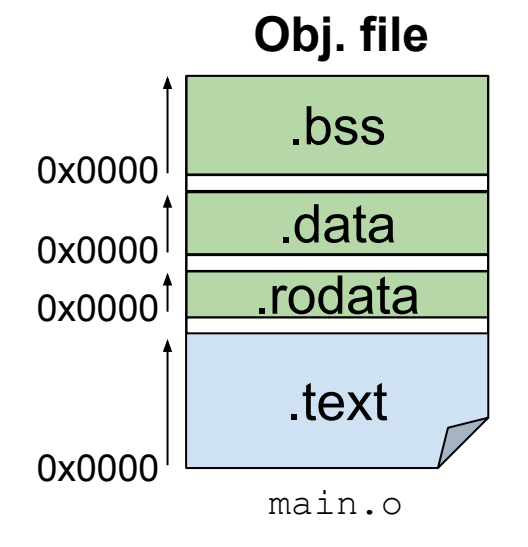

- O **arquivo objeto** é dividido em partes e possui:
- **Um cabeçalho**: que indica o tamanho e a posição das partes restantes do arquivo;
- **Conjunto de seções**. Por exemplo:
	- **Seção .text**: contém o código em ling. de máquina.
	- **Seção .data**: contém variáveis globais inicializadas.
- **Informações de depuração**: que mapeia instruções para linhas no prog. fonte.
- **Tabela de símbolos**: lista de símbolos definidos e não resolvidos do arquivo.
- **Tabela de relocação**: lista de referências para símbolos.

O ligador a) agrupa as seções, b) ajusta (reloca) as referências a símbolos (p.ex: campos de instruções que referenciam símbolos) e c) liga os símbolos exportados e não definidos.

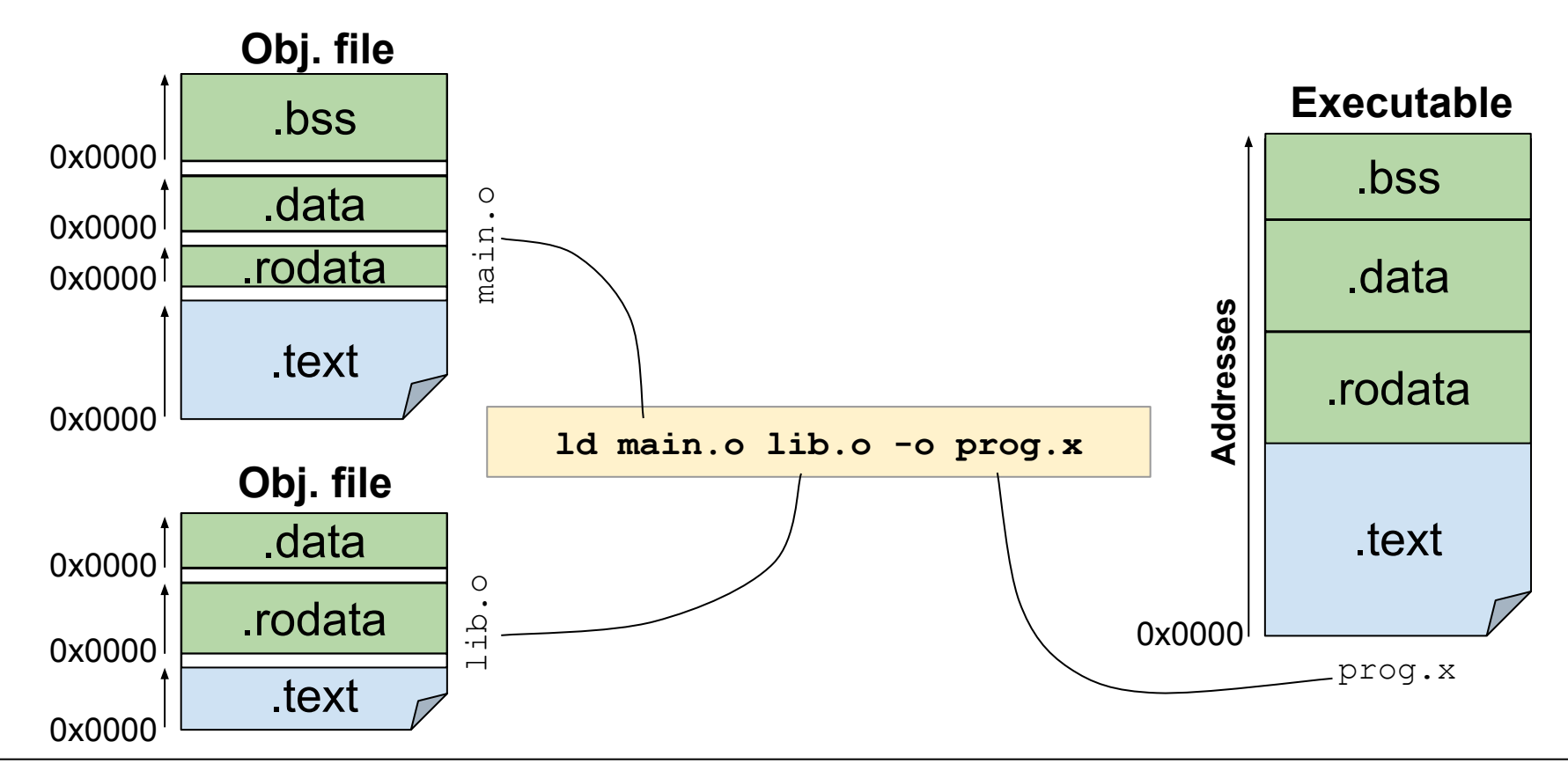

#### Diretiva . section

A diretiva ". section sec" instrui o montador a mudar para a seção sec.

• A partir deste ponto, o conteúdo montado (instruções e dados) é colocado na seção sec Exemplo:

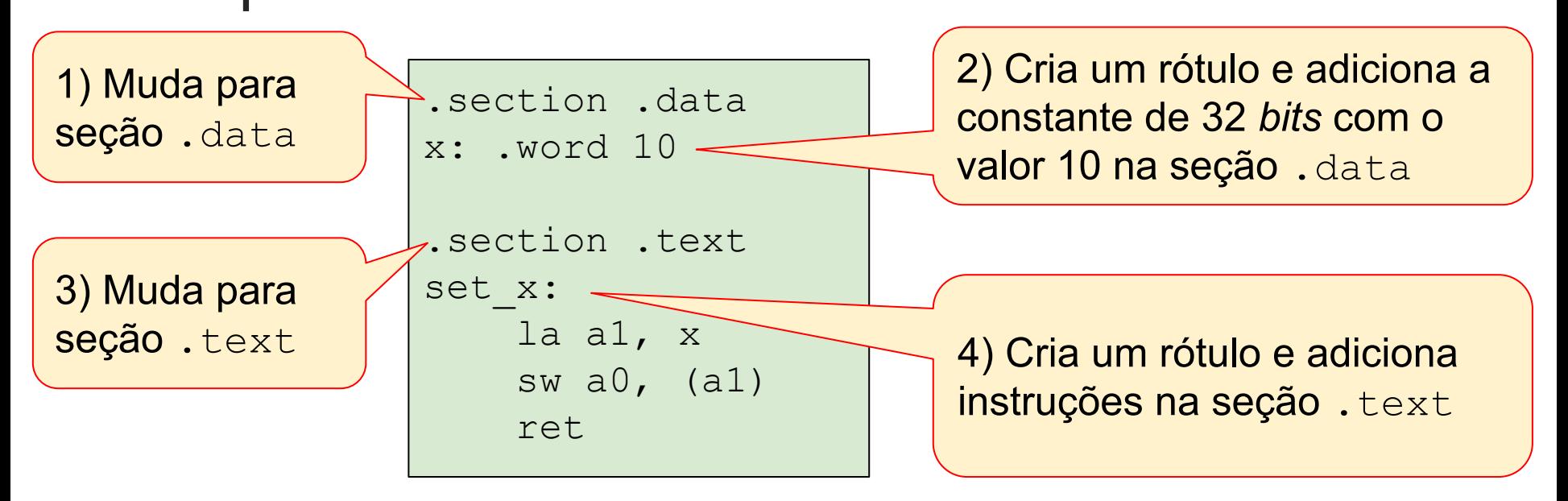

#### Diretiva . section

O arquivo objeto produzido pelo montador contém as seções definidas pela diretiva

- .section.
- Cada seção tem seu próprio espaço de endereçamento e se inicia no endereço 0.

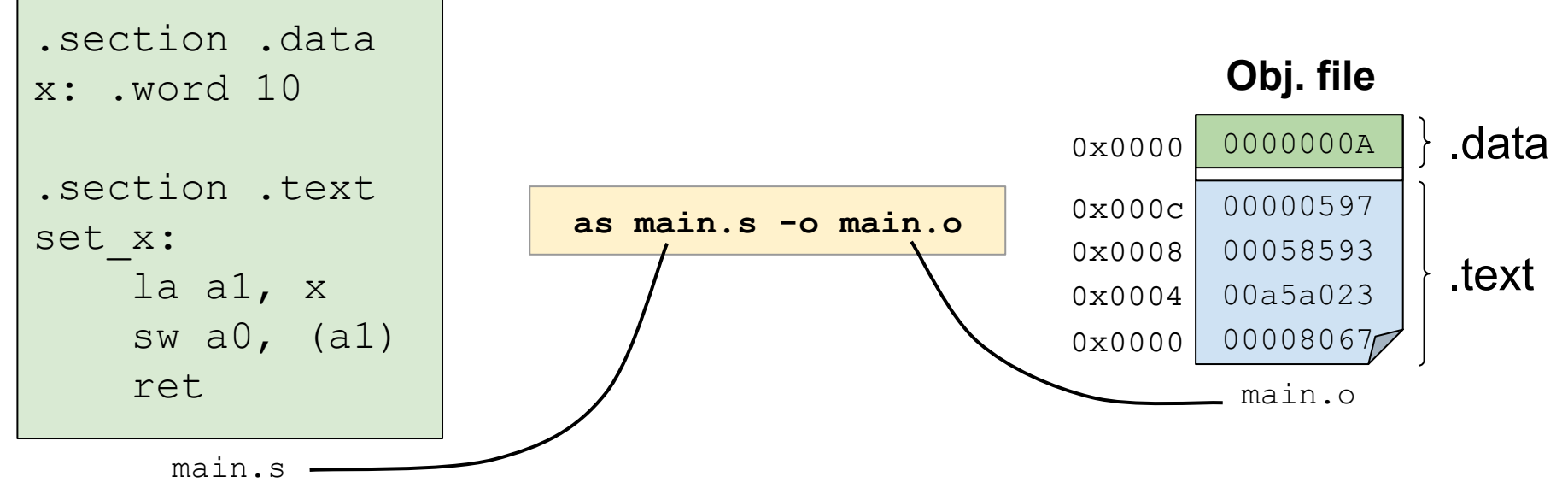

#### Diretiva . section

O desmontador (objdump) pode ser usado para inspecionar o conteúdo das seções do arquivo objeto produzido pelo montador.

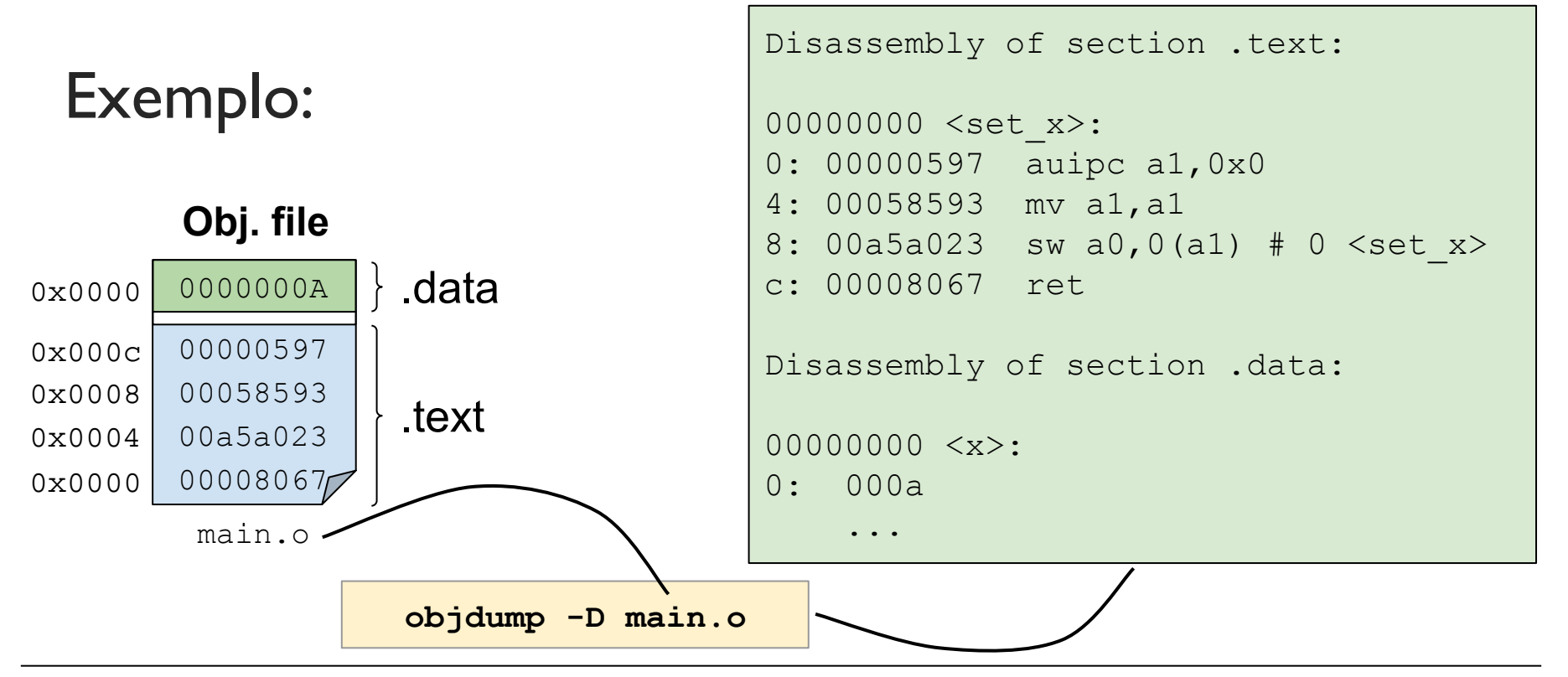

# Agenda

- Geração de programas nativos
- Rótulos e símbolos
- Referências e relocação
- Símbolos globais vs locais
- Ponto de entrada
- Organização do programa em seções
- **● Arquivos objetos vs executáveis**

### Arquivos objetos vs executáveis

Sistemas Linux geralmente usam o formato ELF para armazenar tanto arquivos objeto quanto arquivos executáveis. No entanto:

• Arquivos objeto não possuem ponto de entrada.

### Arquivos objetos vs executáveis

Sistemas Linux geralmente usam o formato ELF para armazenar tanto arquivos objeto quanto arquivos executáveis. No entanto:

- Arquivos objeto não possuem ponto de entrada.
- Endereços de código e variáveis em arquivos objeto são geralmente modificados pelo ligador. Ou seja, estes endereços não representam os endereços das variáveis e funções quando o programa estiver rodando.

## Arquivos objetos vs executáveis

Sistemas Linux geralmente usam o formato ELF para armazenar tanto arquivos objeto quanto arquivos executáveis. No entanto:

- Arquivos objeto podem ter múltiplas referências para símbolos não definidos.
	- Espera-se que o ligador resolva estas referências durante o processo de ligação.
- O ligador geralmente não produz arquivos executáveis com referências não definidas.